## МИНИСТЕРСТВО НАУКИ, ВЫСШЕЙ ШКОЛ»' И ТЕХНИЧЕСКОЙ ПОЛИТИКИ РОССИЙСКОЙ ФЕДЕРАЦИИ

Самарский государственный аэрокосмический университет имени академика С.П.Королева

Б.А.Лавров

## ПЛАНИРОВАНИЕ ЭКСПЕРИМЕНТА ПРИ ИСПОЛЬЗОВАНИИ МОДЕЛЕЙ ВТОРОГО ПОРЯДКА

Учебное пособие

Самара 1995

#### УДК 519.24:629.7.015

Планирование эксперимента при использовании моделей второго порядка: Учеб.пособие/Б.А.Лавров: Самар, госуд. аэрокосмич. ун-т. Самара, 1995 . 46 с . ISBN 5-233-16970-2

Рассмотрены принципы построения планов второго порядка. На их основе даются описания композиционных ортогональных, рототабельных и планов типа  $B_{r}$ . Рассмотрены примеры применения этих планов и моделей второго порядка для оценки трещиностойкости конструкционных материалов. Приводится программа обработки результатов эксперимента на ЭВМ.

Пособие предназначено для практического использования в учебной и научно-исследовательской работе студентами авиационных специальностей, а также может быть полезно инженерам и аспирантам. Подготовлено кафедрой прочности летательных аппаратов.

Ил. 3, табл. Ю, бибяиогр,- 10 назв.

Печатается по решению редакционно-издательского совета Самарского государственного аэрокосмического университета имени академика С.П.Королева.

Рецензент - д .ф .-м .н . В.И.Астафьев

 $ISBN 5-230-16970-2$  (C) Самарский государственный

аэрокосмический университет, 1995

#### **BBEJIEHME**

Создание более надежных и легких конструкций летательных аппаратов (ЛА) невозможно без экспериментальных исследований прочности их элементов.

С целью сокращения затрат и времени на проведение TAKUY исследований необходимо использовать методы планирования эксперимента. Теория таких методов достаточно разработана, но в основном пои практическом применении используются модели первого порядка. Однако с появлением новых конструкционных материалов. особенно композитов. с их сложной неоднородной структурой и нелинейной зависимостью характеристик разрушения от влияния внешних бакторов появляется необходимость использования более информативных нелинейных моделей.

Одним из возможных вариантов является использование моделей второго порядка и на их основе построение и реализация композиционных планов.

## І. ОСНОВНЫЕ ПРИНЦИПЫ ПОСТРОЕНИЯ ПЛАНОВ BTOPOPO HOPHIKA

Полний факторный эксперимент (ПФЭ) содержит необходимую информацию для получения модели в виде неполного квадратичного уравнония.

Анализмочя результаты ПФЭ типа  $2^{K}$  в случае неалекватной модели можно принять решение о планировании эксперимента второто порядка для построения модели, имеющей вид

$$
\eta = \beta_o + \sum_{j=1,2}^{K} \beta_j X_j + \sum_{j \le j < \ell} \beta_j Z_j X_j X_{\ell} + \sum_{j=1,2}^{K} \beta_{ij} X_j^2 , \qquad (I.1)
$$

n - теоретическая величина отклика, а гдө - теоретические значения коэффициентов и К - число факторов.

Число членов этой модели

$$
C_{K+2}^{\kappa} = \frac{(\kappa+2)!}{\kappa! \ 2!} = \frac{(\kappa+1)(\kappa+2)}{2},
$$

а число опытов для ее построения должно быть

$$
W \geq \frac{(k+1)[k+2]}{2} \tag{I.2}
$$

Кроме того, для подучения раздельных оценок независимых переменных необходимо, чтобы число уровней варьирования факторов было на единицу больше степени полинома. Таким образом, для реализации плана второго порядка необходимо варьировать факторы не меньше чем на трех уровнях, т.е. использовать  $\Pi\Phi$  типа  $3^K$ .

Опыты могут проводиться или на К-мерном гиперкубе  $|X_i| \leq 1$ или на К-мерном гипершаре  $\sum x_j^2 \leq 1$ .

По результатам эксперимента определяют выборочные оценки коэффициентов модели и получают уравнение регрессии вида

$$
y = b_o + \sum_{j=1}^{K} b_j x_j + \sum_{i \le j < \ell} b_{i\ell} x_j x_{\ell} + \sum_{j=1}^{K} b_{j\ell} x_j^2. \tag{1.3}
$$

Расчет коэффициентов проволят метолом наименьших квалоатов (МНК) в общем случае по формуле.

$$
B = (X^T X)^{-1} X^T Y. \tag{1.4}
$$

Особенности обработки, связанные с характером дублирования. сохраняются и в этом случае.

Для рассмотрения структуры информационной матрицы  $A = (X^T X)$ занишем матрицу  $\chi$ условий проведения эксперимента:

$$
X = \begin{bmatrix} X_{01} & X_{11} & X_{12} & \dots & X_{K1} \\ X_{02} & X_{12} & \dots & X_{K2} \\ \vdots & \vdots & \vdots & \vdots \\ X_{0L} & X_{1L} & \dots & X_{jL} & \dots & X_{KL} \end{bmatrix} (X_1 X_2) \dots (X_j X_L) \dots (X_{K-1} X_K) \begin{bmatrix} X_{11} & X_{12} & X_{13} & X_{14} \\ X_{12} & X_{12} & X_{12} & X_{13} \\ \vdots & \vdots & \vdots & \vdots \\ X_{0N} & X_{1N} & X_{N} & X_{N} \end{bmatrix} (X_1 X_2) \dots (X_j X_L) \begin{bmatrix} X_{j1} & X_{j2} & X_{j3} & X_{j4} \\ \vdots & \vdots & \vdots & \vdots \\ X_{jN} & X_{jN} & X_{jN} & X_{jN} \end{bmatrix} (I.5)
$$

Транспонируя ее, найдем матрицу А (І.6). Элементы матрицы часто назнвают моментами плана, а саму матрицу - матрицей моментов. Моменты могут быть четными и нечетными. Моменты, в которых хотя бы один сомножитель в нечетной степени, являются нечетными. Напоимер:

$$
\sum_{i=1}^{M} X_{i}^{i} i ; \sum_{i=1}^{M} (X_{j}^{i} X_{k})_{i} ; \sum_{i=1}^{M} (X_{j}^{2} X_{k})_{i} ; \sum_{i=1}^{M} X_{j}^{3} i
$$

 $\Lambda$ .

 $-5 -$ 

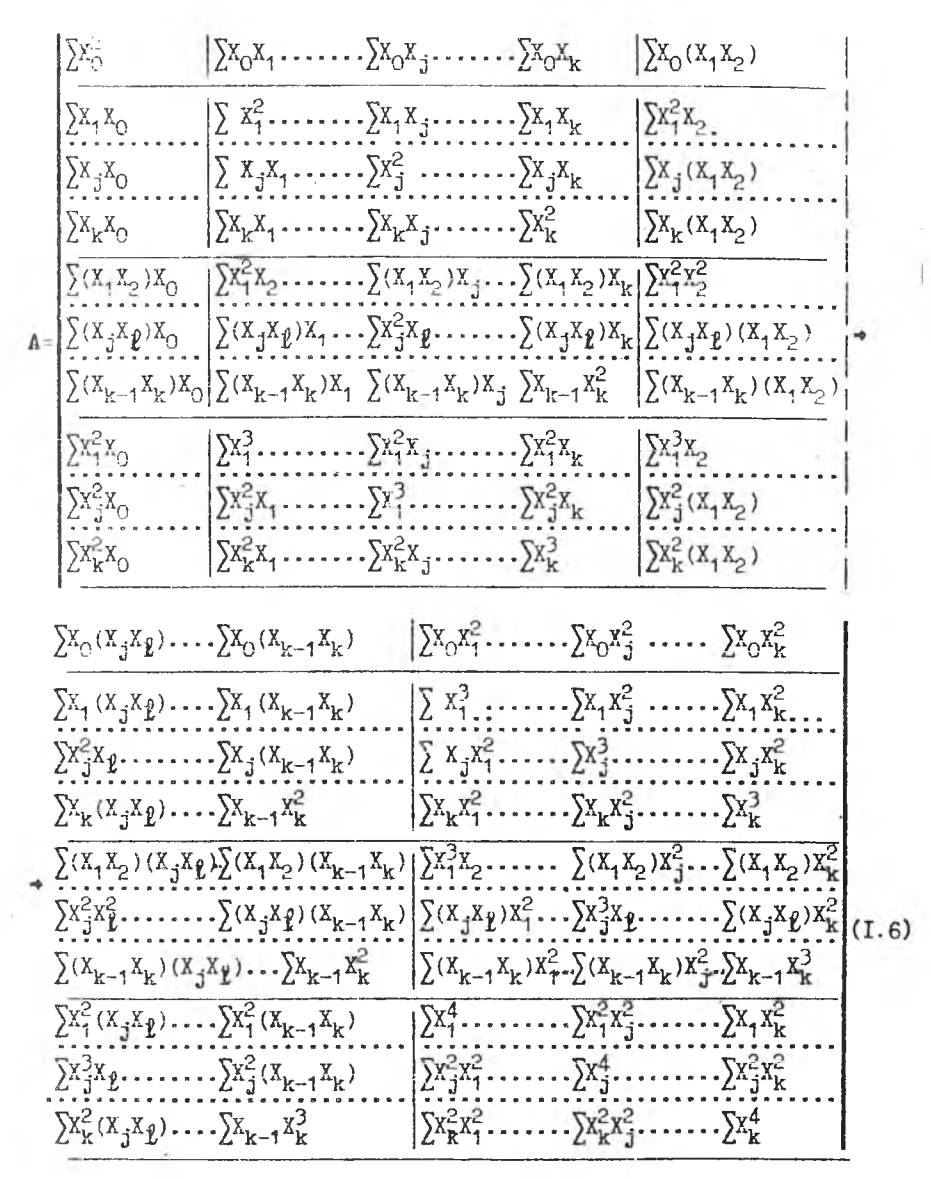

OURTOB OT  $1 = I$   $\pi$   $1 = N$ . Суммирование всюду по числу

В четных моментах все сомножители имеют четную степень.

Для построения модели (1.3) реализация ПФЭ  $3^{K}$  нерациональна ввиду большого числа опытов. Поэтому основное внимание здесь уделено симметоичным композиционным планам. В этих планах в  $\kappa$ a– честве ядра используют ПФЭ  $2^K$  или ДФЭ  $2^{K-m}$  . добавляя еще  $H<sub>BC</sub>$ колько опытов в точках, специальным образом расположенных. Эти точки называют "звездными".

Обычно такие планы будут и центральными. поскольку все опыты располагаются симметрично относительно центра плана. Еля трех факторов такой план представлен на рис. I.I.

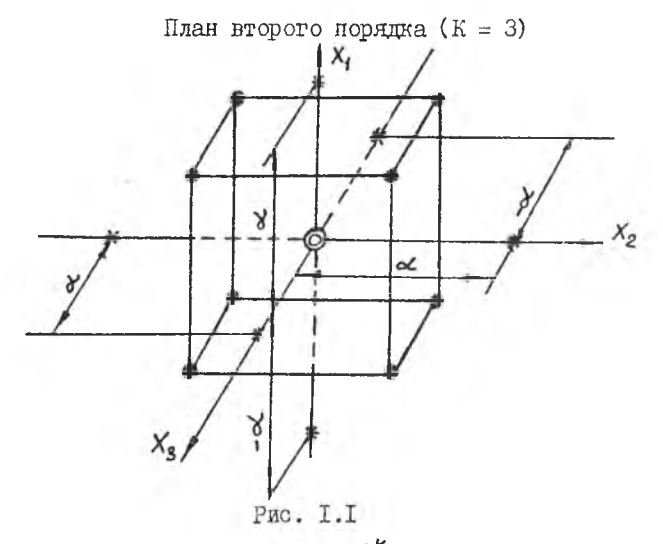

Лпро плана составляет ПФЭ  $2^k$ .

Условия проведения опытов соответствуют вершинам куба, которыми запаются интервалы варьирования факторов. Недостающие опыты или реализации плана второто порядка проводятся в звездных точках (на рис. I.I обозначены \* )с координатами ( $\pm \alpha$ , 0, 0).  $(0, \pm \alpha, 0), (0, 0, \pm \alpha)$ . Звездные точки расширяют область эксперимента. Опыты в центре плана служат для реализации принятого критерия оптимальности (на рис. I.I обозначено (0)  $\sum$ зависимости от их числа план эксперимента можно сделать почти ортогональным или униформным.

Общее число опытов ири К факторах (опыты не лублируются) равно

$$
N = 2^{K} + 2K + n_o, \qquad (1.7)
$$

гле  $2^{K}$  - число опытов в ядре плана;  $2K$  - число звездных точек: h. - число опытов в центре плана.

Матрица планирования такого плана представлена в таблице I.I

#### Таблица I.I

Матрица планирования композиционного плана

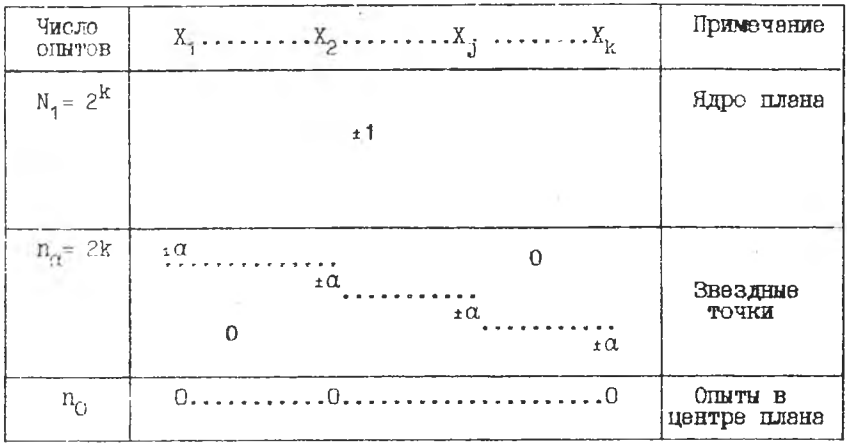

В таблице I.I ос - величина звездного плеча. Запишем матрицу условий эксперимента (независимых переменных)

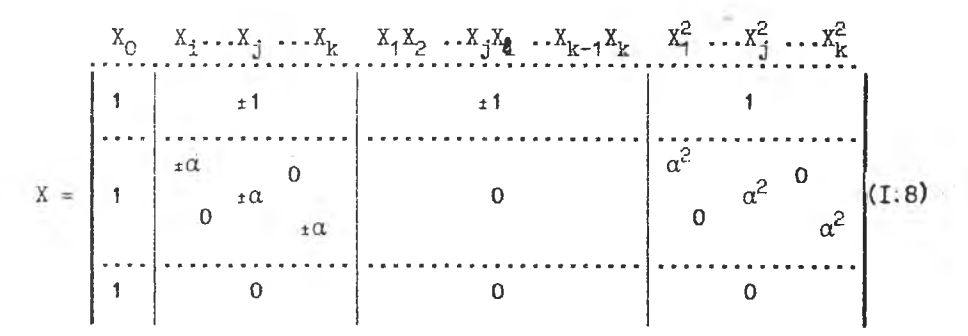

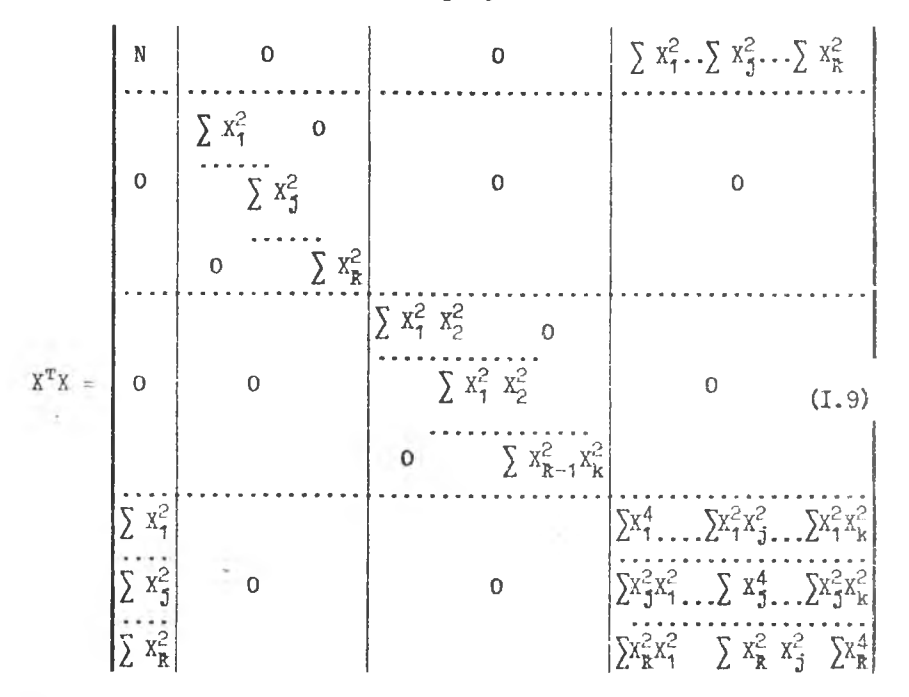

Составим информационную матрицу

Суммирование всюду от  $\dot{\iota} = I$  до  $\dot{\iota} = N$ .

В (I.9) все нечетные моменты равны нулю, а четные не равны нулю. Обозначим их

$$
\lambda_{2} = N^{-4} \sum_{i}^{N} X_{ji}^{2},
$$
\n
$$
\lambda_{3} = N^{-4} \sum_{i}^{N} (X_{i} X_{i}),
$$
\n
$$
\lambda_{ij} = N^{-4} \sum_{i}^{N} X_{ji}^{4},
$$
\n(1.10)

В случае дублирования опытов условие (I.IO) примет вид:

$$
\lambda_2 = \frac{1}{\sum_{i=1}^k n_i} \sum_{i=1}^k n_i x_{j\,i}^2,
$$

$$
\lambda_3 = \frac{1}{\sum_{i=1}^{N} n_i} \sum_{i=1}^{N} n_i (X_i^2 X_i^2)_i ,
$$
\n
$$
\lambda_4 = \frac{1}{\sum_{i=1}^{N} n_i} \sum_{i=1}^{N} n_i X_i^2 .
$$
\n(1.11)

 $M=\frac{1}{N}A$ Нормированная информационная матрица будет блочно-диагональной

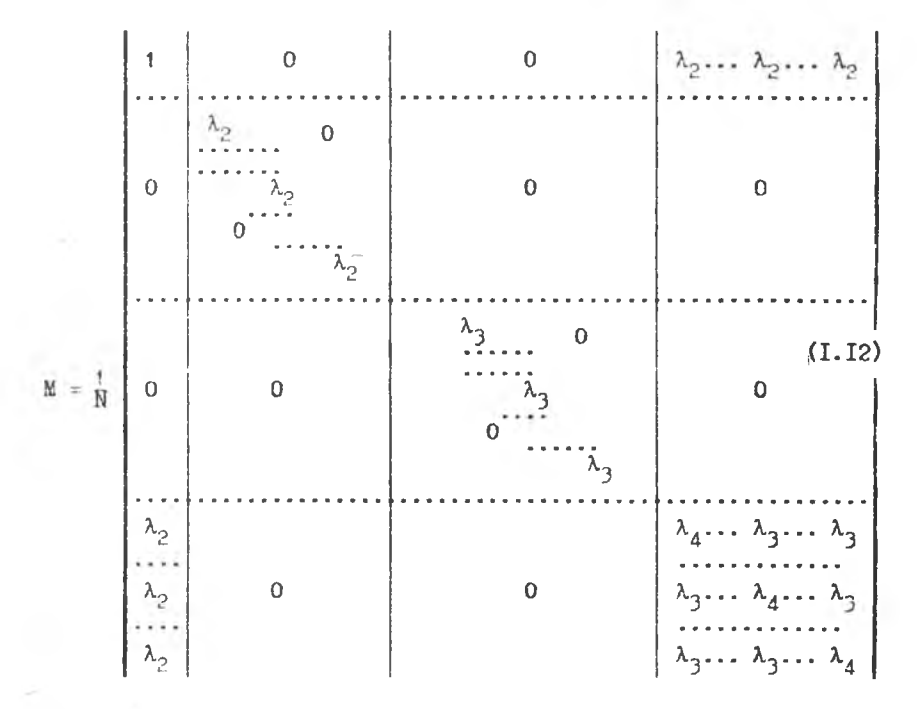

Любне симметричные планы имеют матрицу типа (I.I2), в которой все нечетные моменты равны нулю.

Свойства симметричных центральных композиционных планов зависят от величины звездного плеча ∝ и числа опытов  $\, {\bf B}$  $n_{\rm o}$ 

центое плана.

 $\mu$  X  $\sim$  игределения величин  $\sim$  $n_e$  необходимо видвинуть еще какой-либо критерий оптимальности плана. Например, ортогональность плана либо его рототабельность и т.п.

Пеобходимо заметить, что ни ортогональные, ни рототабельные КОМПОЗИЦИОННЫЕ ПЛАНЫ НЕ ЯВЛЯЮТСЯ ОПТИМАЛЬНЫМИ В ТОМ СМЫСЛЕ. ЧТО при такои планировании нарушается принцип оптимального использования факторного пространства (см. рис. I.I). Однако считается, что рототабельные планы второго порядка обладают большей оптивальностью, так как позволяют минимизировать смецение оценок козфененентов уравнения (1.3).

Найдем обратную матрицу  $M^1$ :

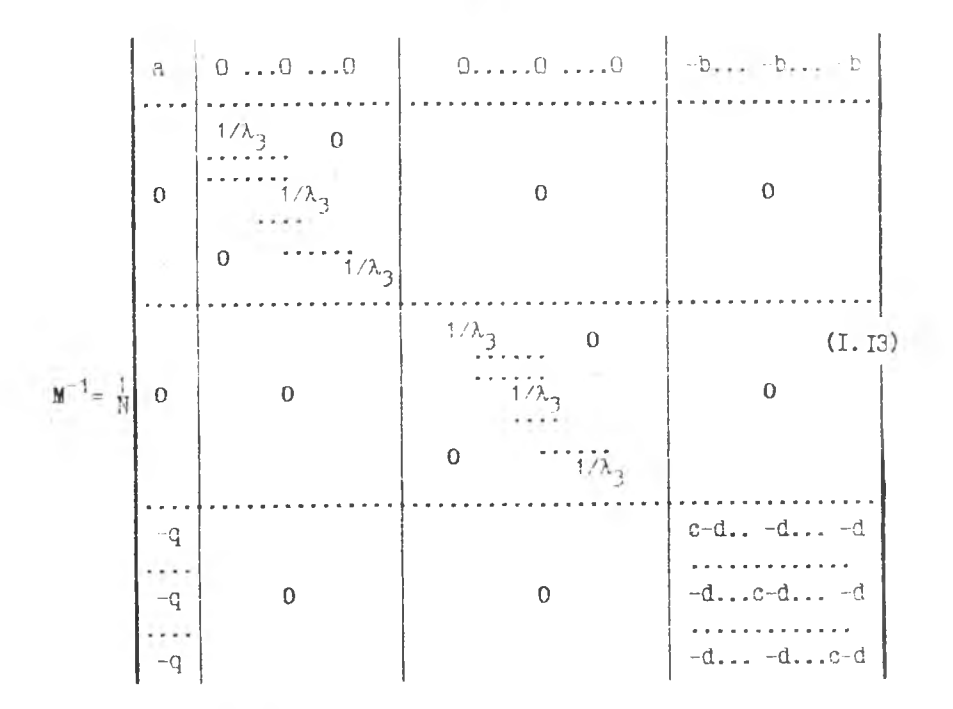

где

$$
\alpha = \frac{\kappa \lambda_2^2}{\lambda_4 - \lambda_3 + \kappa \lambda_3 - \kappa \lambda_2^2} + 1,
$$

$$
q_{z} = \frac{\lambda_{z}}{\lambda_{y} - \lambda_{s} + \kappa \lambda_{s} - \kappa \lambda_{z}^{2}} \quad ,
$$
\n
$$
c = \frac{1}{\lambda_{y} - \lambda_{s}} \quad ,
$$
\n
$$
d = \frac{\lambda_{s} - \lambda_{z}^{2}}{(\lambda_{y} - \lambda_{s})(\lambda_{y} - \lambda_{s} + \kappa \lambda_{s} - \kappa \lambda_{s}^{2})} \quad .
$$
\n
$$
(1 - \lambda_{s})(\lambda_{s} - \lambda_{s} + \kappa \lambda_{s} - \kappa \lambda_{s}^{2})
$$

Ия проверки правильности вычислений коэффициентов  $\alpha$  $.9.$ c. d полезны формулы:

$$
a-q \kappa \lambda_2 = 1
$$
  
q + (d\kappa - c)\lambda\_2 = 0  
q\lambda\_2 + [d(\kappa-1)-c]+d\lambda\_y = 0 (I.I5)

<span id="page-10-0"></span>Оценки козффициентов регрессии вычисляются по формулам:

$$
\delta_{o} = \frac{Q}{N} \sum_{i=1}^{N} y_{i} - \frac{Q}{N} \sum_{j=1}^{K} \sum_{i=1}^{N} x_{j}^{2} y_{i}.
$$
\n
$$
\delta_{i} = \frac{1}{N \lambda_{a}} \sum_{i=1}^{N} x_{j}^{2} y_{i}.
$$
\n
$$
\delta_{j} e = \frac{1}{N \lambda_{a}} \sum_{i=1}^{N} (x_{j} x_{c})_{i} y_{i}.
$$
\n
$$
\delta_{j} f = \frac{C}{N} \sum_{i=1}^{N} x_{j}^{2} y_{i} - \frac{d}{N} \sum_{i=1}^{K} \sum_{i=1}^{N} x_{j}^{2} y_{i} - \frac{Q}{N} \sum_{i=1}^{N} y_{i}.
$$
\n(1.16)

В случае дублирования опытов вместо  $N$  берется  $\frac{r}{H}n_i$ , а под знаком сумм вводится  $n_i$  и вместо  $y_i$  берется  $\overline{y}_i$  - среднее значение результата в строке  $i$ . Тогда оценки коэффициентов будут:

$$
\mathcal{E}_{0} = \frac{a}{\sum_{i=1}^{K} n_{i}} \sum_{i=1}^{N} n_{i} \overline{y}_{i} - \frac{a}{\sum_{i=1}^{K} n_{i}} \sum_{i=1}^{K} n_{i} x_{i}^{2} \overline{y}_{i} ,
$$
  

$$
\mathcal{E}_{j} = \frac{1}{\lambda_{2} \sum_{i=1}^{K} n_{i}} \sum_{i=1}^{N} n_{i} x_{j} \overline{y}_{i} ,
$$

$$
\begin{aligned}\n\hat{\beta}_j \varepsilon &= \frac{4}{\lambda_3 \sum\limits_{i=1}^K n_i} \sum\limits_{i=1}^N n_i (x_j x_i)_i \overline{y}_i, \\
\hat{\beta}_{jj} &= \frac{4}{\sum\limits_{i=1}^K n_i} \left( c \sum\limits_{i=1}^N n_i x_{ji}^2 \overline{y}_i - d \sum\limits_{i=1}^K \sum\limits_{i=1}^N n_i x_{ji}^2 \overline{y}_i - \varphi \sum\limits_{i=1}^N n_i \overline{y}_i \right).\n\end{aligned}
$$

Оценки коэффициентов определяются с дисперсиями и ковариаци-: NMR

$$
S_{\theta_0}^2 = \frac{a}{N} S_y^2 , \qquad S_{\theta_j}^2 = \frac{1}{\lambda_z N} S_y^2 ,
$$
  

$$
S_{\theta_j t}^2 = \frac{1}{\lambda_z N} S_y^2 , \qquad S_{\theta_j j}^2 = \frac{c - d}{N} S_y^2 ,
$$
  

$$
cov \theta_0 \theta_{j,j} = -\frac{a}{N} S_y^2 , cov \theta_{j,j} \theta_{\theta z} = -\frac{d}{N} S_y^2 .
$$
 (1.17)

В формулах (I.I7) в случае дублирования нужно делить не на  $N$ , а на  $\sum_{i=1}^{N} n_i$ .

#### 2. КОМПОЗИЦИОННЫЕ ОРТОГОНАЛЬНЫЕ ПЛАНЫ ВТОРОГО ПОРАЛКА

В ортогональных планах второго порядка все вектор-столоцы должны быть ортогональны между собой. Это упроцает вычислительние процедуры и главное дает возможность оценивать коэффициенты регрессии независимо друг от друга. В ортогональных планах скалярные произведения всех вектор-столбцов факторов равны нулю. Следовательно, необходимо и достаточно, чтобы выполнялись условия  $x_i$  $, a$   $r$   $axe$  $\mathbf{M}$ 

ортогональности вектор-столоцов  $x_{oi}$  и<br> $x_{ci}^2$  и  $x_{\ell i}^2$  при  $j \neq \ell$  , т.е.  $\sum_{i=1}^N x_{0i}x_{ji}^2=0$   $u \sum_{i=1}^N x_{ii}^2 x_{li}^2=0$ Лля этого вначале преобразуем модель (І.3) к виду

$$
\mathbf{y} = (\beta_o + \lambda_2 \sum_{j=1}^K \beta_{ij}) + \sum_{j=1}^K \beta_j X_j + \sum_{j=1}^K \beta_{jk} X_j X_k + \sum_{j=1}^K \beta_{jj} (X_j^2 - \lambda_2), \quad (2.1)
$$

 $\lambda_2 = \frac{1}{N} \sum_{i=1}^{N} x_{ji}^2$  есть средний квадрат значений любоrne Обозначим  $x_j^2 - \lambda_2 = x_j'$ , а новий свободный член<br> $\ell_0 + \lambda_2 \sum_{i=1}^5 \beta_{ij} = \beta_0'$ . го фактора

Тогда модель (I.Ic) примет вид

$$
y = \mathcal{E}'_o + \sum_{j=1}^K \mathcal{E}_j X_j + \sum_{i \le j \le L}^K \mathcal{E}_i \mathcal{E}_j X_j X_\ell + \sum_{j=1}^K \mathcal{E}_{ij} X'_j.
$$
 (2.2)

 $\beta$  ортогональных лианах информационная матрица  $M$  имеет диагональний вид. Для этого необходимо принять

$$
\lambda_3 = \lambda_2^2 \tag{2.3}
$$

что и является условием ортогональности.

Передищен (2.3) в соответствии с (I.IO):

$$
N \sum_{i=1}^{N} \left( x_i^2 x_{\ell}^2 \right)_i = \left( \sum_{i=1}^{N} x_{j\ell}^2 \right)^2. \tag{2.4}
$$

Из рассмотрения матрицы условий (І.8) видно, что

$$
\sum_{i=1}^{N} x_{i}^{2} = 2^{\kappa} + 2\alpha^{\kappa},
$$
\n(2.5)\n
$$
\sum_{i=1}^{N} (x_{i}^{2} x_{i}^{2})_{i} = 2^{\kappa}.
$$

Подставляя (1.7) и (1.22) в (2.6), получим

$$
(2^{\kappa}+2\kappa+n_o)2^{\kappa}=(2^{\kappa}+2\alpha^2)^2.
$$

Отсюда

$$
\alpha^2 = \frac{\sqrt{(2^{\kappa} + 2\kappa + n_o')2^{\kappa}} - 2^{\kappa}}{2}
$$
 (2.7)

В таблице 2.1 представлены значения  $\alpha^2$  для планов с разными к и п..

$$
3^{\text{Hayen}} \times \text{C}^2
$$

Таблица 2.1

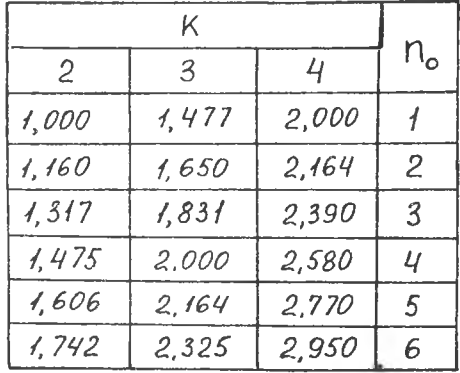

Так как не накладывается ограниченный на число ольтов п. то можно принять п. = I. В качестве примера ниже приведена матрица планирования ортогонального композиционного плана для  $K = 3$  (raon. 2.2).

Таблица 2.2

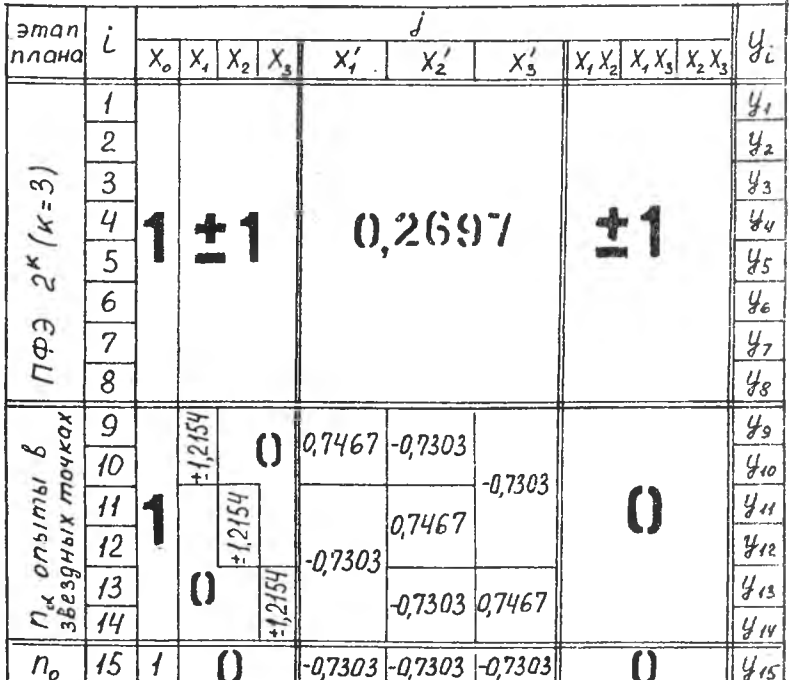

Матрица планирования ортогонального плана

 $-14-$ 

В этой матрице значения преобразованной переменной определяется по формуле

$$
X'_{j} = X'_{j} - \sqrt{\frac{2^{k}}{N}} = X_{j}^{2} - 0.7303.
$$

Оценки коэффициентов модели (2.2) определяются независимо друг от друга до бормудам

$$
\begin{aligned}\n\hat{b}'_{o} &= N^{-4} \sum_{i=1}^{N} y_{i} \quad , \qquad \hat{b}'_{j} = \left( \sum_{i=1}^{N} x_{j}^{2} \right)^{-4} \sum_{i=1}^{N} x_{j} \cdot y_{i} \quad , \\
\hat{b}_{j} &= \left( \sum_{i=1}^{N} (x_{j} \cdot x_{i})_{i}^{2} \right)^{-4} \sum_{i=1}^{N} (x_{j} \cdot x_{i})_{i} \cdot y_{i} \quad , \\
\hat{b}_{j} &= \left( \sum_{i=1}^{N} (x_{j}^{\prime} \cdot z_{i})^{2} \right)^{-4} \sum_{i=1}^{N} x_{j}^{\prime} \cdot y_{i} \quad .\n\end{aligned} \tag{2.8}
$$

В случае дублирования оценки коэффициентов будут

$$
b'_{o} = (\sum_{i=1}^{N} n_{i})^{-1} (\sum_{i=1}^{N} n_{i} \bar{y}_{i} , b_{j} = (\sum_{i=1}^{N} n_{i} x_{i}^{2})^{-1} (\sum_{i=1}^{N} n_{i} x_{ji} \bar{y}_{i} ,
$$
  
\n
$$
b_{j} = [\sum_{i=1}^{N} n_{i} (x_{j} x_{i})^{2}]^{-1} (\sum_{i=1}^{N} n_{i} (x_{j} x_{i})_{i} \bar{y}_{i} ,
$$
  
\n
$$
b_{j} = [\sum_{i=1}^{N} n_{i} (x_{j}^{\prime})^{2}]^{-1} (\sum_{i=1}^{N} n_{i} x_{i}^{\prime} \bar{y}_{i} \bar{y}_{i} .
$$

Дисперсии оценок коэффициентов находятся по формулам

$$
S_{\ell_{\rho}'}^2 = N^{-1} S_{\ell_{\rho}'}^2, \qquad S_{\ell_{\rho}'}^2 = \left(\frac{N}{\epsilon t} X_{\ell t}^2\right)^{-1} S_{\ell_{\rho}'}^2
$$
\n
$$
S_{\ell_{\ell}'}^2 = \left[\frac{N}{\epsilon t} (X_j X_{\ell})_i^2\right]^{-1} S_{\ell_{\rho}'}^2, \qquad S_{\ell_{\rho}'}^2 = \left[\frac{N}{\epsilon t} (X_{\ell t}^{\prime} \vert^2\right]^{-1} S_{\ell_{\rho}'}^2. \tag{2.9}
$$

При дублировании опытов знаменатели формул (2.9) совпалают со знаменателями коэффициентов.

Значимость коэффициентов модели определяется обнуким спосо-OOM.

При переходе к уравнению (1.18) значение  $\delta$  рассчитивают по бормуле

$$
\beta_o = \beta_o' - \lambda_z \sum_{j=1}^{K} \beta_{j,j} \tag{2.10}
$$

 $S_{g_{o}}^{2}$  определяется по закону накопления ошибок: а дисперсия

$$
S_{\ell_0}^2 = S_{\ell_0'}^2 + \lambda_2^2 \sum_{j=1}^K S_{\ell_{j,j}}^2
$$
 (2.II)

2. І. Исследование влияния среды и степени предварительной дейормации на критерий механики разрушения К.

Многие детали и элементн конструкции в авиации и космической технике получают с помощью холодной штамповки.

Иля исследования влияния степени деформирования и среды эксплуатации на характеристики трединостойкости новых легких сплавов 01420. 01421 и 01983 были провелены эксперименты с использованием композиционных ортогональных планов. Выбранные факторы и их уровни указаны в таблице 2.3 для сплава 01420.

Таблина 2.3

Характеристики Факторов

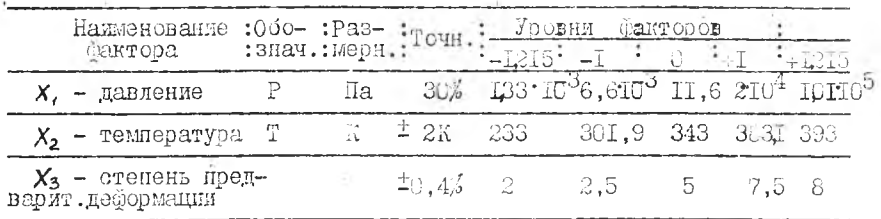

Матоица планиоования представлена в таблице 2.2. Для такого плана число экспериментов  $N = 2^{K} + 2K + n_0$ ,

и при  $k=3$   $N=15$ , если в центре плана  $n_{0}=1$ . Согласно /9/ К, определяется по формуле

$$
K_c = \frac{\rho_c}{t V \delta} Y_t \tag{2.12}
$$

где  $P_c$  - критическое значение сиди в можент стративания трещины;  $\overline{t}$ ,  $\overline{b}$  - толщина и ширина образца соответственно;  $Y_4$  - поправочная функция. Ее значения даны в /9/.

Для определения  $P_c$  плоские образцы с боковой трециной испытывались на трехточечный изгиб с помощью промышленной установки ИММП-20-75.

При проведении эксперимента автоматически строилась диаграмма зависимости нагрузки (сили  $P$ ) от прогиба образца  $v$ . \* Эксперименты и обработка результатов проведены инженером Б.В.Курилкиным.

ло этому графику в зависимости от типа диаграммы  $P - r$  опрепелядась величина  $P_c$  и по формуле (2.12) оценка  $K_c$ 

Согласно матрицы планирования (табл. 2.2) прежде был реализован план  $2^3$  с целью получения линейной модели

$$
y = \beta_o + \sum_{j=1}^n \beta_j x_j.
$$

После обработки результатов эксперимента были получены следующие оненки коэффициентов:

 $\begin{array}{lll} \n\ell_1 = -3,025 & \quad \ell_2 = -9,143 \\ \n\ell_{12} = -0,565 & \quad \ell_{13} = -1,593 \n\end{array}$  $\beta_a = 60,17$  $B_2 = 0,555$  $\mathcal{B}_{2,3} = -1,598$  $B_{123} = -1,221$ 

Статистически незначимым оказались коэффициенты  $\mathscr{E}_z$ ,  $\mathscr{E}_z$  $\mu$   $\beta$ <sub>/22</sub>. Выла проверена гипотеза об адекватности линейной части модели

$$
y = 69, 17 - 3,025x1 - 9, 143x2
$$
 (2.13)

Модель оказалась неадекватной. На нелинейность молели также косвенно указывает величина коэффициентов  $\mathscr{S}_{\mathcal{A}}$  и  $\mathcal{E}_{22}$ Поэтому дополнительно были проведены опыты в звездных точках (опыты 9... 14) и в центре плана (  $n_e = 4$ .

Обработка результатов эксперимента проводилась по формулам (2.8)... (2.II), и были получены следующие оценки коэффициентов:

 $\ell_0 = 69,32$ <br>  $\ell_1 = -2,742$ <br>  $\ell_{12} = -0,475$ <br>  $\ell_{13} = -1,59$  $\begin{array}{ll}\n\mathbf{\ell}_2 = -10,06 & \mathbf{\ell}_3 = 1,051 \\
\mathbf{\ell}_{23} = -1,49 & \mathbf{\ell}_{44} = 3,679\n\end{array}$  $\mathbf{b}_{22} = -6,442$   $\mathbf{b}_{33} = 3,523$ 

Статистически незначимы оказались опять-таки коэффициенты  $\beta_2$   $\beta_4$ 

Окончательно нелинейная молель имеет вил

# $y = 6932 - 2742x_1 - 1006x_2 - 15x_1x_3 - 149x_2x_3 +$  $+3.68 x<sup>2</sup> - 6.44 x<sup>2</sup> + 3.52 x<sup>2</sup>$

Из рассмотрения эмпирических моделей (2.13) и (2.14) видно. что более информативно влияние степени предварительной деформации, вакуума и температуры описывается моделями второго порядка.

3. KOMMOSALEMOHILE POTOTABAMSHIR HAAH: BTOPOTO HOPI NA

Рототабельные планы инвариантны к ортогональному вражению координат. т.е. подученике результаты имеют одинаковую точность во всех направлениях на равных расстояниях от центра ллана. В этом случае дисперсия отклика зависит только от ранндоа сберы с центром в центре плана:

$$
S_{\mathcal{Y}}^2 = A + B \cdot z^2 + C \cdot z^{\mathcal{Y}} \quad , \tag{3.1}
$$

гле

$$
z^{2} = \sum_{j=1}^{K} X_{j}^{2} \qquad u \qquad z^{ij} = \sum_{j=1}^{K} X_{j}^{ij} + 2 \sum_{j=1}^{K} X_{j}^{2} X_{\ell}^{2}.
$$
 (3.2)

Пля рототабельного плана должно выполняться следующее соот-HOMeHHe:

$$
2S_{\theta_{j}j}^{2} = S_{\theta_{j}\ell}^{2} + 2cov \theta_{j}j \theta_{\ell}\tag{3.3}
$$

или.

$$
\lambda_{\mathbf{y}} = 3\lambda_{3} \tag{3.4}
$$

Это и зеть условие рототабельности плана. Перенимая его в  $\texttt{coorrectenmm} \circ (\texttt{I}.\texttt{IO}):$ 

> $\sum_{i=1}^{N} X_{ji}^{u} = 3 \sum_{i=1}^{N} (X_{i}^{2} X_{i}^{2})_{i}$ .  $(3.5)$

Лз матрицы (1.0) видно, что

$$
\sum_{i=1}^{N} X_{j\,i}^{q} = N + 2\alpha^{q} \sum_{i=1}^{N} (X_{j}^{2} X_{\ell}^{2})_{i} = 2^{K} \quad (3.6)
$$

Подставив (3.6) в (3.5), получим величину звездного плеча

$$
\alpha = \sqrt[4]{2^K}.
$$

Число опытов в центое остотабельного плана определяется безразмерным моментом  $\mathcal{A}_2^*$ :

$$
\lambda_3^* = \frac{\lambda_3}{\lambda_2^2} \tag{3.5}
$$

Ленодьзул (1.13), (3.5) и (3.7), подучны число одится в центре плана:

$$
n_0 = \lambda_3^*(2^{K} + 4\sqrt{2^{K}} + 4) - 2^{K} - 2K.
$$
 (3.9)

Беличина  $\mathcal{N}_3$  влияет на криторий оптимальности плана. В зависимости от значения ллан эксперимента можно сделать почти ортогональным или униформным (дисперсия предсказания при $-$  TG  $-$ 

мерно одинакова во всех точках шара с центром в центре плана и 

 $\lambda_1^*$  обеспечения униформности величину  $\lambda_3^*$  необходимо брать в виде положительного корня уравнения

$$
\lambda_3^{\kappa^2} (2\kappa + 4) - \lambda_3^{\kappa} (\kappa + 3) - (\kappa - 4) = 0 \quad , \tag{3.10}
$$

а число опытов в центре лиана П. дойжно соответствовать этому значению Л

ди остотабльных планов условием ортогоизльности является<br>(2.3), т.е.  $\mathcal{X}_{\mathbf{A}}^* = \mathbf{I}$ .

Тогда члодо опытов в центре плана будет

$$
n_{0} = 4\sqrt{2^{k}} - 2k + 4
$$
.

 $(S.TH)$ 

Спределение числа опитов в центре ниана по формулам (3.9) и (3.II) может дать дробное значение  $n_e$ . В этом случае округление до ближайшего целого числа несколько нарушает условия унибормности иди ортогональности.

Характористики наиболее распространенных симметричных рототабельных композиционных планов приведены в /5/.

Расчет коэслещиентов и оценки их дисперсий проводят по тем  $xe$  формулам  $(2.8)...(2.11)$ , что и для ортогональных планов. Кроже того, в работах /I,5/ приведены вопомогательные табдицы и формулы для расчета коэффициентов моделей и их дисперсий.

Число степеней свободы дисперсии адекватности определяется по фордуле

$$
f_{ag} = N - \frac{(\kappa + 2)(\kappa + 1)}{2} - (n_o - 1).
$$
 (3.12)

Тогда дислерсия здемватности равна

$$
S_{ag}^2 = \frac{SS_{obus} - SS_o}{fag}
$$
 (3.13)

где  $SS_{\text{obs}} = \sum_{i=1}^{N} (\bar{y}_i - \hat{y}_i)^2$  - общая остаточная сумыа квадратов,<br>a  $SS_{\text{obs}} = \sum_{i=1}^{N} (y_{\text{obs}} - \hat{y}_i)^2$  - остаточная сумыа квадратов в центре пла-

В этом случае погрешность опыта можно определить по экспериментам в центре плана

$$
\zeta_o^2 = \frac{1}{n_o - 1} \sum_{q=1}^{n_o} (y_{oq} - \bar{y}_o)^2, \qquad (3.14)
$$

а адекватность модели-по критерию тишера<br> $E = \frac{S_{ag}^2}{S^2}$ .  $(3.15)$ 

При использовании любых неортогональных планов после определении значимости коэфмициентов исключать из модели без пересчета остальных можно только статистически нозначимые опении и вле . Исключение любого из коэффициентов b. требует пересчета остальных в данной группе.

#### 4. HJAHI BTOPOTO HOPAKKA EJMSKVE K D -OHTUMAKEUMAN

В теории эксперимента рассматриваются различные комтерии оптимальности, которые определяются главным образом строением и свойствами информационной матрицы  $M = \frac{1}{M}(X^T X)$  идн  $M^{-1}$ Одним из наиболее сильных критериев является критерий  $\mathcal{D}$  -on- $D$  -оптимальными являются планы. имеющие макситимальности. мальное значение определителя матеши М или минимальное матрицы  $M^{-1}$ . Для таких планов Кифером /10/ было введено понятие непрерывного плана. В этом случае рассматривается некоторая непрерывная функция, определяющая частоту наблодений в точхах плана между нулем и единицей. По сути дела непрермвный план определяет непрерывное распределение "экспериментальных усилий". принимаемих за единицу, по исследуемой области факторного пространства. Однако при некоторых ограничениях почти всегда можно составить непрерывные  $D$  -оптимальные планы с конечник числом точек, но приходится назначать очень большое число опытов. Для построения планов с разумным числом опытов были решены задачи аппроксимации непрерывных  $D$  + оптимальных планов планами, содержащими приемлемое число опытов и в то же время незначительно  $OT$ личающимися от непрерывных планов по  $D$  -оптимальности.

4. I. Композиционные планы второго порядка типа  $B_{\nu}$ 

Анализ непрерывных симметричных планов второго порядка показал, что максимальное значение определителя матрицы  $M$  достигается в том случае, когда моменты плана соответственно равны:

$$
\lambda_{2} = \frac{K+3}{(K+1)(K+2)} [1 + (K-1) \frac{\lambda_{3}}{\lambda_{2}}] \text{ opu } K=1 \quad (4.1)
$$
  

$$
\lambda_{3} = \frac{2K+1+\sqrt[4]{4K^{2}+12K+17}}{4(K+2)} \lambda_{2}, \quad K>1 \quad (4.2)
$$
  

$$
\lambda_{4} = \lambda_{2} \quad (4.3)
$$

последнее условие выполняется тогда, когда план содержит только точки с кооэдинатами 0 и  $\pm$  I.

Так были составлены спиметричные композиционные планы типа  $\beta_{\nu}$ , состоящие из ядра и звездных точек с  $\alpha_{\nu} = \pm 1.0$  и не содержащие опытов в центре плана. Характеристики таких планов поиведены в таблице 4.I. Таблина 4. Т.

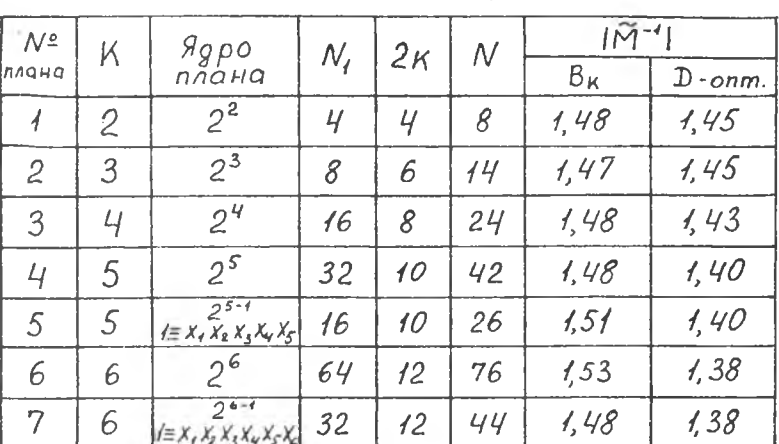

Композиционные планы типа  $B_k$ 

Из таблици 4. І видно, что планы  $B_{\kappa}$  пало отличаются **OT** ипеальных  $D$  -оптимальных ( $|\widetilde{M}^{-1}|$ - приведенный определитель).

После реализации плана типа В<sub>к</sub> расчет коэффициентов молели

$$
y = \beta_o + \sum_{i=1}^{K} \beta_i X_i + \sum_{i \leq j < L} \beta_j e X_j X_k + \sum_{i=1}^{K} \beta_{ij} X_j^2 \tag{4.4}
$$

проводят по формулам

$$
\begin{split}\n\theta_{0} &= \frac{1}{\sum_{i=1}^{M} n_{i}} \left( \alpha \sum_{i=1}^{K} n_{i} \bar{y}_{i} - \alpha \sum_{j=1}^{K} \sum_{i=1}^{M} n_{i} X_{j}^{2} \bar{y}_{i} \right) , \\
\theta_{j} &= \left( \lambda_{2} \sum_{i=1}^{K} n_{i} \right)^{-1} \sum_{i=1}^{M} n_{i} X_{j}^{2} \bar{y}_{i} , \\
\theta_{j} &= \left( \lambda_{3} \sum_{i=1}^{M} n_{i} \right)^{-1} \sum_{i=1}^{M} n_{i} \left( X_{j} X_{e} \right)_{i} \bar{y}_{i} , \\
\theta_{j} &= \left( \sum_{i=1}^{M} n_{i} \right)^{-1} \left[ \alpha \sum_{i=1}^{M} n_{i} X_{j}^{2} \bar{y}_{i} - d \sum_{i=1}^{K} \sum_{i=1}^{M} n_{i} X_{j}^{2} \bar{y}_{i} - \alpha \sum_{i=1}^{M} n_{i} \bar{y}_{i} \right] ,\n\end{split}
$$
\n(4.5)

а расчет дисперсий коэффициентов и их ковариаций - по формулам

$$
S_{\ell_0}^2 = \frac{\alpha}{\sum_{i=1}^N n_i} S_{ij}^2 , S_{\ell_j}^2 = (\lambda_2 \sum_{i=1}^N n_i)^{-1} S_{ij}^2 ,
$$
  
\n
$$
S_{\ell_j e}^2 = (\lambda_3 \sum_{i=1}^N n_i)^{-1} S_{ij}^2 , S_{\ell_{j,j} e}^2 = (\sum_{i=1}^N n_i)^{-1} [(c-d) S_{ij}^2 ,
$$
  
\n
$$
cov \ell_0 \ell_{ij} = -q (\sum_{i=1}^N n_i)^{-1} S_{ij}^2 , cov \ell_{ij} \ell_{ee} = -d (\sum_{i=1}^N n_i)^{-1} S_{ij}^2 ,
$$

где

$$
\Omega = \frac{\kappa \lambda_{2}^{2}}{\lambda_{q} - \lambda_{3} + \kappa \lambda_{3} - \kappa \lambda_{2}^{2}} + 1
$$
\n
$$
Q = \frac{\lambda_{2}}{\lambda_{q} - \lambda_{3} + \kappa \lambda_{3} - \kappa \lambda_{2}^{2}}
$$
\n
$$
C = \frac{1}{\lambda_{q} - \lambda_{3} + \kappa \lambda_{3} - \kappa \lambda_{2}^{2}}
$$
\n(4.7)

$$
d = \frac{\lambda_s - \lambda_z^2}{(\lambda_q - \lambda_s) (\lambda_q - \lambda_s + \kappa \lambda_s - \kappa \lambda_z^2)}
$$

Проверку правильности вычислений величин  $\alpha$ можно проводить по формулам d

 $a-q\kappa\lambda_{2}=1$ ,

 $q + (d\kappa - c)\lambda_2 = 0$ .

 $(4.8)$ 

 $q\lambda_{1} + [d(\kappa-1)-c]\lambda_{1} + d\lambda_{4} = 0$ 

Плани  $B_{\kappa}$  неортогональны, и для оценок  $\beta_o$  и  $\beta_{jj}$  кова $cov\,\mathbf{6}_{o}\,\mathbf{6}_{ij}$  **E**  $cov\,\mathbf{6}_{ij}\,\mathbf{6}_{\ell\ell}$  He pabel Hynn. Hoeromy noриании сле пооверки статистической значимости этих коэффициентов исключение незначимих коэффициентов требует пересчета в., их дисперсий и ковариаций. Статистически незначимые коэффициенты можно исключать из модели без пересчета осталь- $\mathbf{H}$  $B_{j\rho}$ HHX.

Проверку адекватности модели проводят по методике, описанной в /6/ (раздел 6.2.3), т.е. обычным порядком.

## 4.2. Использование плана типа  $\beta_{\kappa}$  для оценки влияния внечних бакторов на критерий  $K_c$  углепластика М.У-4

Согласно методическим рекомендациим /7/ критерии трединостойкости композитов аналогичны критериям обычных конструкционных материалов.

Анализ экспериментальных данных по определению характеристик вязкости разрушения углепластиков показывает на нелинейную  $K_{TC}$ от условий эксилуатации. зависилость комтерия

Использование композиционных ортогональных и рототабельных планов невыгодно из-за большого числа одытов. а также трудно технически реализовать опыт в звезнных точках ( $\alpha = 2$ ). В связи с этим предлагается в исследованиях вязкости разрушения углепластиков использовать планы типа  $\beta_{\kappa}$ , эти планы мало отличаются от иде- $D$  -оптимальных технически более сбалансированы  $(\alpha \neq 1)$ альных и требуют меньшегочисла опытов по сравнению с другими композиционными планами (ортогональными, рототабельными и т.д.).

Для углендастика KW-4 исследовалось влияние геометрии образца, вакуума и температуры на величину коэффициента интенсивности напряжений  $K_{rc}$ <sup>\*</sup>.

Композит КМУ-4 представляет собой слоистий углепластик со схемой укладки пакета (0<sup>0</sup>-90<sup>0</sup>) n . Образцы (рис. 4.1) изготавливались толщиной 5 и II мм при ширине I2 и 20 мм с трещиной в виде пропила.

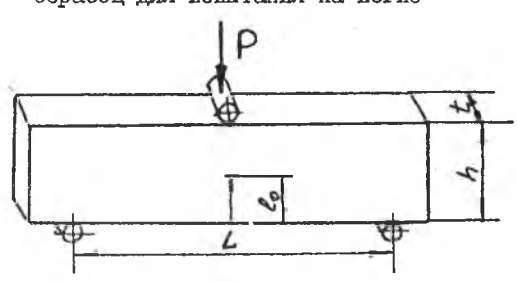

Образец для испытания на изгиб

Puc.  $4.I$ 

Исследования проводились на промышленной установке ИМАШ-20-75. При нагружении образца автоматически строился график зависимости прогиба образца от нагрузки. По этому графику согласно /7/ \* Исследования проводились в НПІ "Наука" СГАУ.

 $K_{\tau_C}$ определяется критическая нагрузка, а по ее величине  $\Pi$ O Формуле

$$
K_{\text{IC}} = \frac{3 P_c L}{2 t h^2} \sqrt{\ell_o} Y(\lambda) , \qquad (4.9)
$$

- критическая нагрузка,  $\ell_{o}$  - длина трещины.  $\mathcal{L}$  $P_{\rm c}$ где длина образца.  $Y(\lambda)$  -тарировочная функция (ее значения в /7/).

Уровни факторов и их кодировка привелены в таблице 4.2

Таблица 4.2

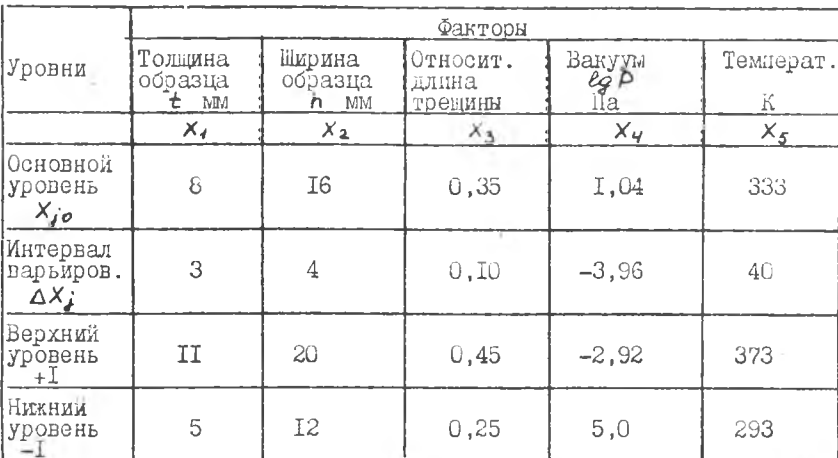

Уровни и кодировка факторов

Вначале был проведен дробный факторный эксперимент ДФЗ  $2^{5-1}$ с определяющим контрастом  $\mathcal{A} \equiv X_1 X_2 X_3 X_4 X_5$ , состоящий ИЗ 16 опытов. Матрица планирования этого эксперимента указана  $\overline{B}$ таблице 4.3 (опыты І... 16).

После обработки результатов были получены следующие коэффициенты модели:

 $\theta_0 = 57,15$   $\theta_1 = -4,628$   $\theta_2 = 2,247$   $\theta_3 = -1,928$ <br>  $\theta_4 = 1,670$   $\theta_5 = -4,406$   $\theta_{r8} = 2,054$   $\theta_{r5} = 4,228$ <br>  $\theta_{23} = 2,181$   $\theta_{25} = 2,50$   $\theta_{34} = -0,915$   $\theta_{45} = -2,470$ 

Незначимыми оказались коэффициенты  $\beta_{12}$ ,  $\beta_{11}$ ,  $\beta_{21}$ И  $B_{35}$ .

Линейная молель

$$
y = 57,15 - 4,628x_1 + 2,247x_2 - 1,928x_3 + 1,67x_4 - 4,406x_5(4.10)
$$

оказалась неалекратной. Кроме того, некоторые коэффициенты при парных взаимодействиях оказались значительно больше, чем коэййициенты при линейных эффектах. Например,  $\mathcal{B}_{45}$  больше  $\mathcal{B}_{45}$  ,  $\mathcal{B}_{16}$ . Это косвенно указывает на нелинейную зависимость.

Поэтому было принято решение, используя план типа  $B_{\kappa}$ подучить молель второго порядка.

Так как уже было выполнено инво плана (ДФ)  $2^{5-1}$ ). то оставалось реализовать опити в звездных точках. Сни указаны в таблице 4.3 (опыты 17...26).

После обработки результатов по программе  $\mathit{EXP}$ (cm. pasдел 5) были получены следующие оценки коэффициентов модели:

 $\beta_o = 30,20$   $\beta_f = -4,613$   $\beta_g = 2,324$   $\beta_3 = -1,803$  $\ell_{q} = 1,432$ <br>  $\ell_{z3} = 2,215$ <br>  $\ell_{z4} = 0,542$ <br>  $\ell_{z5} = 2,443$ <br>  $\ell_{z6} = -1,816$ <br>  $\ell_{z7} = -1,616$ <br>  $\ell_{z8} = 2,624$ <br>  $\ell_{z9} = -0,824$ <br>  $\ell_{y6} = -2,254$ <br>  $\ell_{y7} = 3,129$  $b_{23} = 2,215$  $6_{11} = 8,542$  $655 = 6,286$ 

Как и в случае ДФС  $2^{5-1}$ , статистически незначимыми оказались коэффициенты  $\beta_{12}$ ,  $\beta_{14}$ ,  $\beta_{24}$  и  $\beta_{35}$ . Кроме того, как и в первом случае оценка коэффициентв  $\beta_{34}$  оказалась наименьшей.

Окончательно модель второго порядка имеет вид (модель адекватна)

$$
y = 30,2 - 4,613x1 + 2,324x2 - 1,803x3 + 1,464x4 ++ 4,311x5 + 2,088x1x3 + 4,171x1x5 + 2,215x2x3 + 2,443x2x5 --0,824x3x4 - 2,254x4x5 + 8,542x42 - 1,816x62 ++ 11,7x42 + 3,129x42 + 6,286x52
$$

Как видно из (4.II), влияние квалратичных членов на величину коэффициента интенсивности напряжений значительно. Наибольшее влияние оказывает относительная длина трещины и толщина образца. Поэтому нельзя утверждать, что подученная эмпирическая модель является зависимостью для критического значения коэффициента интен- $K_{\text{TC}}$ . Очевидно, механизм разрушения комсивности напряжений позитов гораздо сложнее, чем металлических сплавов, и формула (4.9) дает лишь приближенную оценку κ.

габлица 4.3

 $\prec$  $M \square$  $\epsilon$  $\mathbb{H}$  $\overline{a}$  $\mathbb{R}$  $\blacksquare$ 露  $\overline{a}$  $\mathbb{H}$  $\mathbb{H}$  $\circ$  $\mathbf{z}$  $\Box$  $\simeq$ ო  $\circ$  $M \nightharpoonup$  $\circ$  $\approx$ 

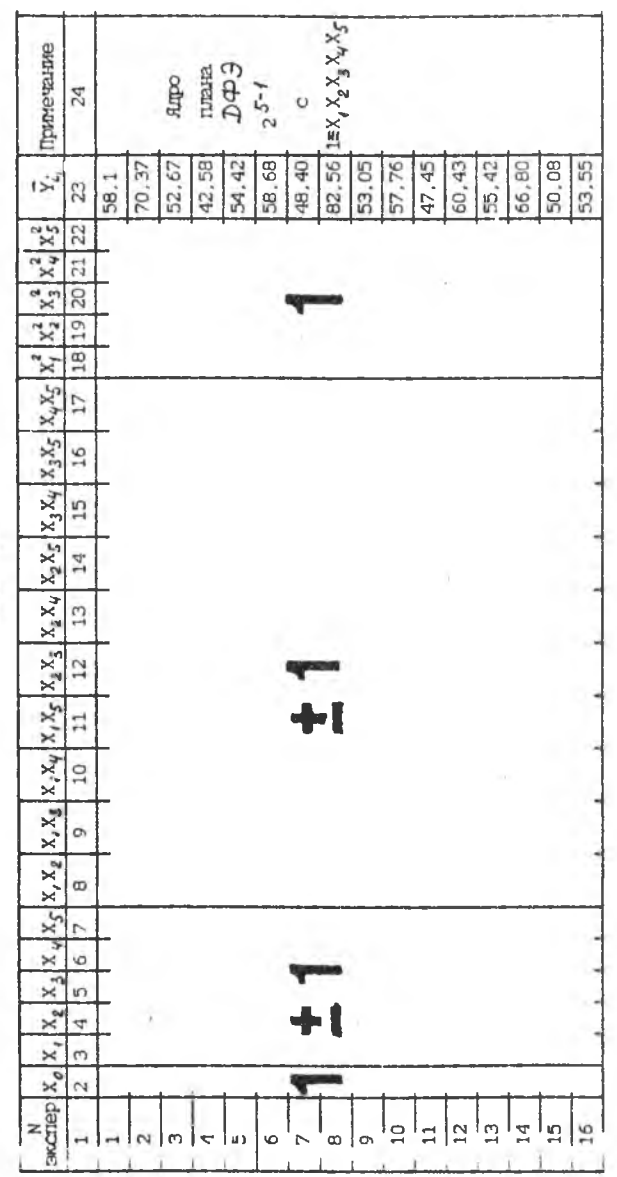

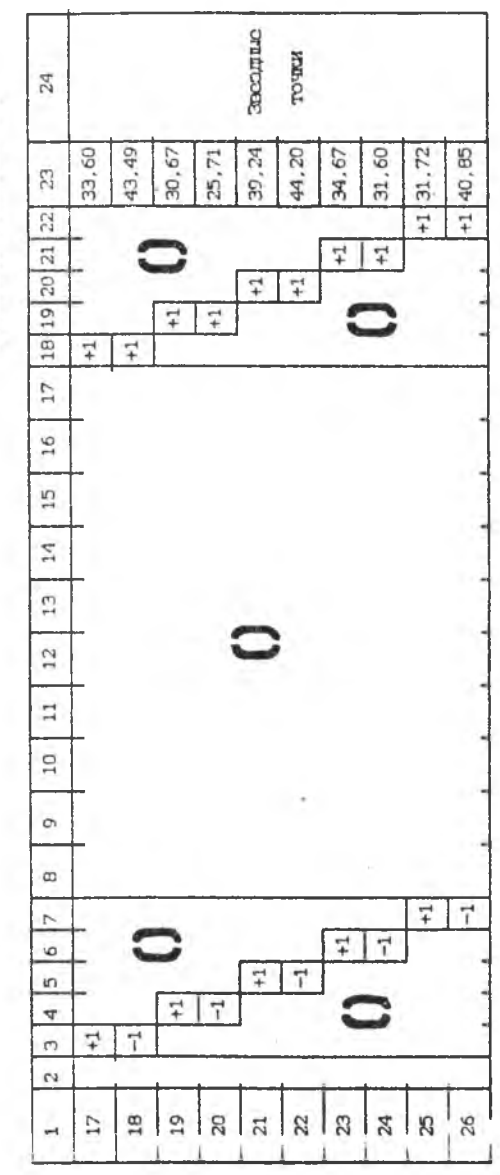

Продолжение таблицы 4.3

#### 5. HPOTPAMMA OBPABOTKM PESYJISTATOB OKCHEPMMEHTA НРИ ИСПОЛЬЗОВАНИИ ПЛАНОВ ВТОРОГО ПОРИЛКА

5. Г. Общая характеристика программного обеспечения

Прогодымное обеспечение предназначено пля обработки и анализа результатов с целью получения моделей второго порядка. NaIi этом применен молульный принцип. Кажлый блок выполняется в отлельной подпрограмме.

Программное обеспечение содержит головную программу EXP и  $MOD$ . STAT . COFF ПОЛПОСТОЯМЫ **KOP** 

Блок-схема программы EXP приведена на рис. 5.I.

С помошью этой программы можно обрабатывать результаты экспериментов при использовании ортогональных и рототабельных центральных композиционных планов (Olfill и Pifill), а также планов типа  $B_{\kappa}$ 

Язык программирования-ФОРТРАН-4. Программа реализована в сис-EC DOS и не использует никаких специализированных Teme библиотек в составе операционной системы.

Головная программа EXP осуществляет следующие операции: описание входящих в программу переменных, массивов и целых. отноытие входного и выходного потоков информации (файлы для чтения motz.

КОК : Файлы для записи результатов 202, необходимых **ILIS** отладки).

Затем следует оператор считывания информации, позволяющий выбрать вид плана эксперимента и его характеристик. Характеристики плана записываются в файл результатов. После этого следует вы- $STAT$ COFF  $MOD$ зов подпрограмм КОР  $\overline{a}$ 

**KOP** производится расчет числа опытов и В полпрограмме величины звезиного плеча для конкретного плана и ввода данных.

Статистическая обработка результатов производится подпрограммой  $STAT$ . Вначале считивается двумерный массив  $Y$ значений результатов эксперимента из  $KOK$ , определяется среднее и лисперсия в какдой строке матрицы планирования. В следующей части подпрограммы производится отбраковка "грубых" значений по критерию Романовского. Значения забракованных  $Y_t$ вносятся в файл результатов. Затем проводится проверка однородности дисперсий с помощью критерия Кохрена СХТ и расчет дисперсии воспроизволимости.

 $\sim$ 

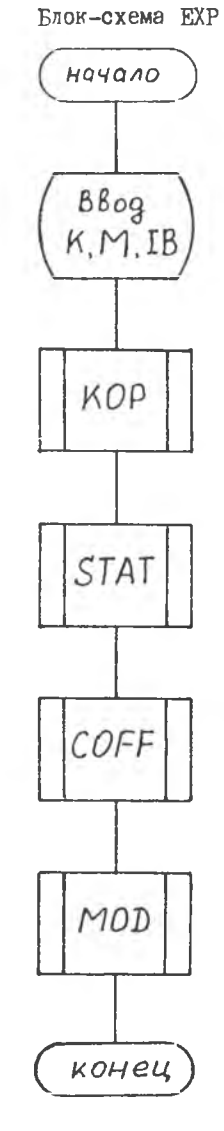

PWC. 5.I

Политограмма СОГГ произволит расчет оценок коэбфициентов молели и проверку их значимости.

Расчет опенок коэбыйщиентов молели пля планов. рассмотренных в разделах 2,3,4, имеет свои особенности. Поэтому на основании зависимостей (2.8), (2.9), (4.5) и (4.6) предлагаются корнулы, позволяющие получать оценки коэё минентов лля ОЦКП. РЫМ и планов типа  $\beta_{\nu}$  . Вычисления по этим формулам упрощаются благодаря введению заранее подсчитанных констант. Оценки коэббициентов молели и их писнерсии опоеделяются по формулам

$$
\theta_{0} = C_{i} \sum_{i=1}^{N} \overline{y}_{i} - C_{2} \sum_{i=1}^{K} \sum_{i=1}^{N} (x_{ji}^{2} - C_{3}) \overline{y}_{i} ,
$$
\n
$$
\theta_{j} = C_{i} \sum_{i=1}^{N} x_{j} \overline{y}_{i} ,
$$
\n
$$
\theta_{j} = C_{5} \sum_{i=1}^{N} (x_{j} x_{c}) \overline{y}_{i} ,
$$
\n
$$
\theta_{j} = C_{6} \sum_{i=1}^{N} (x_{jj}^{2} - C_{3}) \overline{y}_{i} - C_{7} \sum_{i=1}^{N} \sum_{i=1}^{N} x_{jj}^{2} \overline{y}_{i} - C_{8} \sum_{i=1}^{N} \overline{y}_{i} ,
$$
\n
$$
\theta_{j} = C_{6} \sum_{i=1}^{N} (x_{jj}^{2} - C_{3}) \overline{y}_{i} - C_{7} \sum_{i=1}^{N} \sum_{i=1}^{N} x_{jj}^{2} \overline{y}_{i} - C_{8} \sum_{i=1}^{N} \overline{y}_{i} ,
$$
\n(5.1)

$$
\overline{a}
$$

$$
S_{\ell_0}^2 = C_1 S_y^2 + C_3^2 C_6 K S_y^2 , \t S_{\ell_2}^2 = C_4 S_y^2 ,
$$
  

$$
S_{\ell_2}^2 = C_5 S_y^2 , \t S_{\ell_2}^2 = (C_6 + C_7) S_y^2 ,
$$
 (5.2)

THE  $i = 1, 2, ..., N$  ;  $j = 1, 2, ..., K$  , a  $C_4$ ,  $C_2 ... C_8$ вспомогательные константы.

Соответствие этих констант константам, приведенным в /I/, сведены в таблице 5.І.

В начале подпрограммы происходит считывание двумерного масиз matz , величины критерия Стъюдента СТ сива ХУ и констант  $C_1$ ,  $C_2$ ,  $C_3$ ,  $C_u$ ,  $C_c$ ,  $C_c$ ,  $C_7$ ,  $C_{\mathcal{Q}}$ 

Перед циклом вичисления оценок коэффициентов модели установлен смератор, производящий пересилку на нужную часть програмим в случае пересчета коэффициентов. Этот оператор использует пелочисленную переменную  $\mathcal{L}$ , принимающую значения 0, I, 2 (0 - первоначальный расчет коэффициентов или для ОДФИ; I - соответствие РШИ или  $\mathcal{B}_{\mathbf{x}}$  и коэффициент  $\mathcal{B}_{\mathbf{x}}$  равен нулю - необходим пересчет только  $\beta$ . ; 2 - соответствие Pill или  $B_{\nu}$ 

Tashuna 5.I

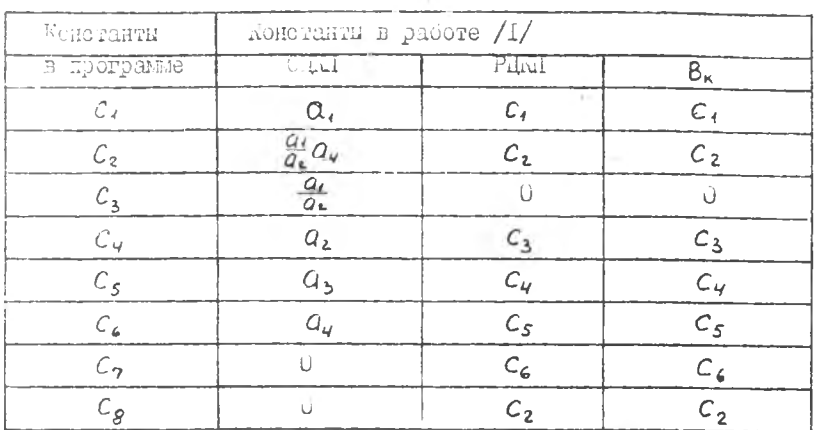

Константы для расчета опенок коэбфициентов

и необходим пересчет коэфу́мциентов  $\beta_o$  и  $\beta_{ii}$  . После рас--ни эмнакетиченной котоновлено мледом потноминиросои исного став терваж и проводится провериа значилости коэймициентов с обнудением незначимых коэфициентов. При этом оцении коэффициентов залисываются в фаляе результатов до и после проверки их значимости. Подгрографиа является завершающей. В ней проводит-MOD ся преверна адекватности эмимирической модели после ее построения с использованием критерия Фимера FT и его эдечетного значе- $FR$  . В райл результатов кроме вывода об адекватности за-**F.MH** нисяваются предсказанные значения функции отклика  $YPR(I)$ число степеней свободы и критерии FT.  $\bar{M}$ FR

5.I.I. Учитнваемые ограничения. Программа рассчитана на обработку эксперимента, который содержит не более семи факторов  $(K \leq 7)$  и число дублированных опитов не более пяти ( $n_i \leq 5$ ) нои использовании Olfal, Pilfal и планов типа  $B_{\nu}$  $\sim 10$ 

#### 5.2. Описание программных единиц

Олисание програмыных единиц и список идентификаторов даются в таблицах 5.2 и 5.3 соответственно.

Текст программы ЕХР и всех подпрограмм приведены в Приложении. Там же для плана  $\beta_{\kappa}$ даются результаты обработки данных, полученных при проведении эксперимента по исследованию влияния

внешних факторов на критерий  $K_{IC}$  углепластика  $\omega$  /-4 (см. раздел 4).

Таблица 5.2

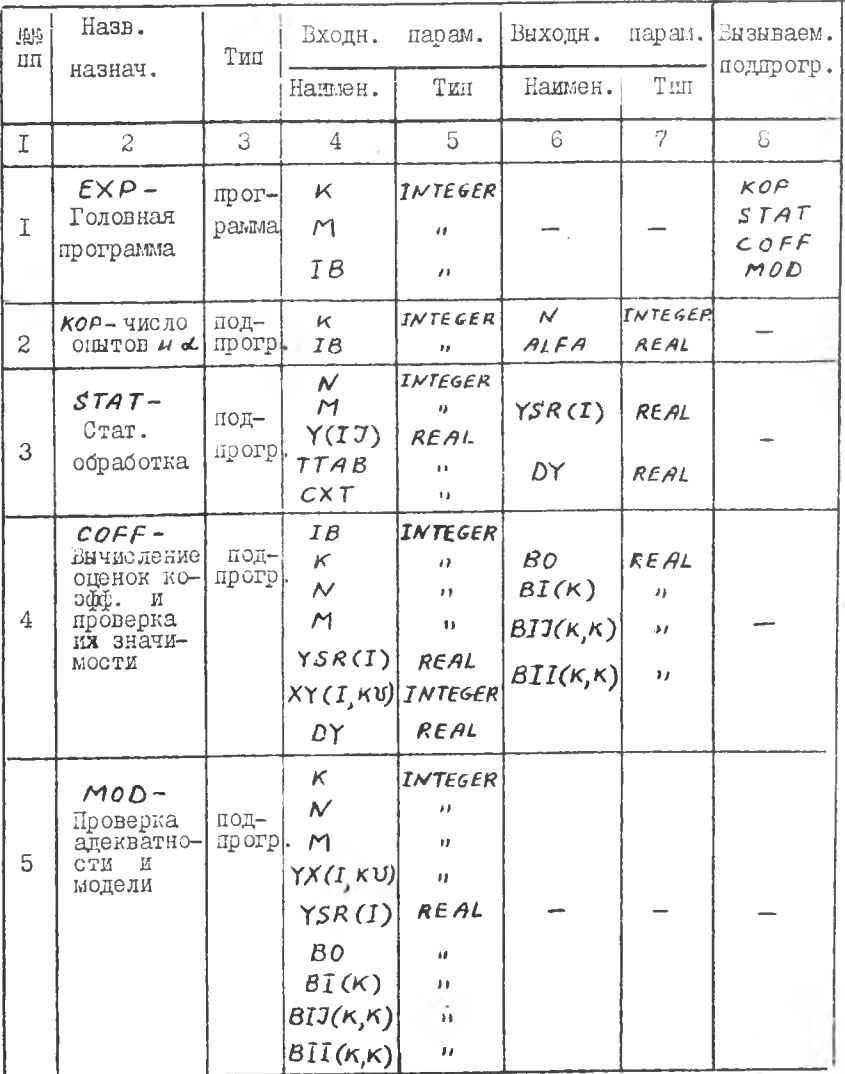

## Описание программных единиц

 $-33 - 12$ 

Tašnege 5.3

 $\sim 100$ 

Олистине идентификаторов

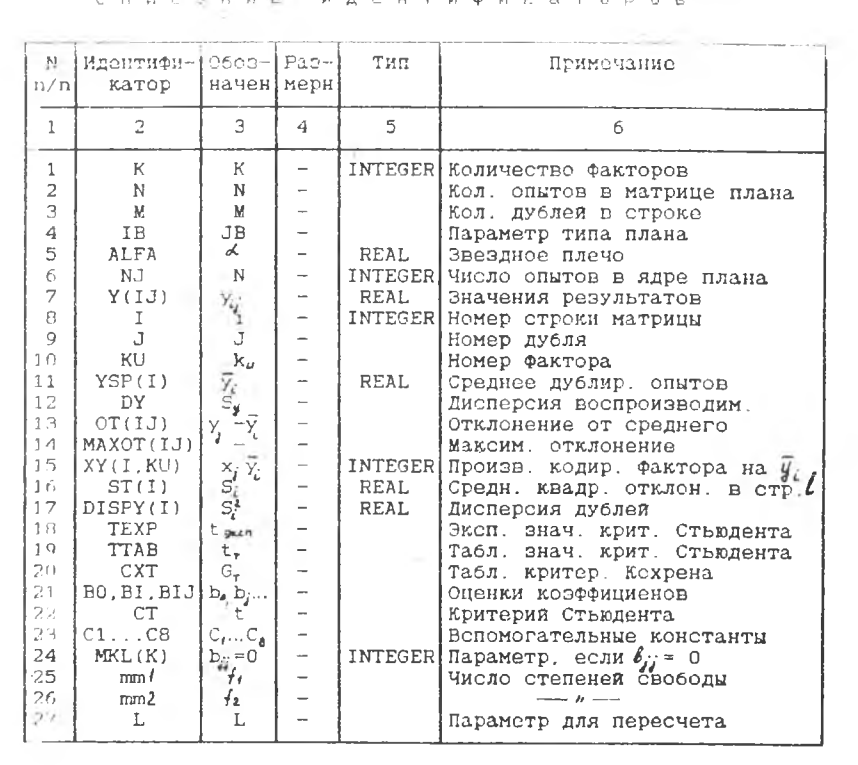

the control of the control

#### Библиографический список

1. Вознесенский В.А. Статистические методы планирования эксперимента в технико-экономических исследованиях. М.: Статистика, 1974. 192'с .

2. Голикова Т.И., Микешина Н.Г. Свойства  $D$  - оптимальных планов и методы их построения// Новые идеи в планировании эксперимента. М.: Наука, 1969, с . 21-58.

3. Новик Ф.С. Математические методы планирования эксперимента в металловедении. Раздел П. Планы второго порядка. М.: МИСиС, 1970. 79 с .

4. Андрукович П.Ф., Голикова Т.И., Костина С.Г. Планы второго порядка на гиперкубе, близкие к  $\mathcal{D}$  - оптимальным// Новые идеи в планировании эксперимента. М.: Наука, 1969, с. 140-153.

5. Евдокимов Ю.А., Колесников В.П ., Тетерин А.И. Планирование и анализ экспериментов при решении задач трения и износа. М.: Наука, 1980. 227 с .

6 . Лавров Б.А. Планирование эксперимента при испытании элементов авиаконструкций: Учеб. пособие/ Куйбнш. авиац. ин-т. Куйбышев, 1988. 79 с .

7. Расчеты и испытания на прочность. Методы испытания композитов с полимерной матрицей. Методы определения характеристик трещиностойкости при статическом растяхении и изгибе: Метод, рекомендации МР-65-82; М.: изц. стандартов, 1982. 31 с .

8. Зайцев Г.П., Полилов А.Н. Методы оценки трещиностойкости волокнистых композитов с полимерной матрицей// Заводская лаборатория. 1984. Т.50. MII. с.60-66.

9. ГОСТ 25.506-85. Расчеты и испытания на прочность. Методы механических испытаний металлов. Определение характеристик трещиностойкости (вязкости разрушения) при статическом нагружении. М.: ГОССТАНДАРТ СССР, 1985. 61 с .

10. K u jer Y. *Optimum experimental designs* // *Z.R-oyae St a tut. Soc. Y9S9. n. 8 2/.p. 272 - 3/9 .*

ПРИЛОЖЕНИЕ

# TEKCT IIPOTPAMM PESVILTATH PACTETA IUS ILLAHA  $B_K$

## Программа ЕХР

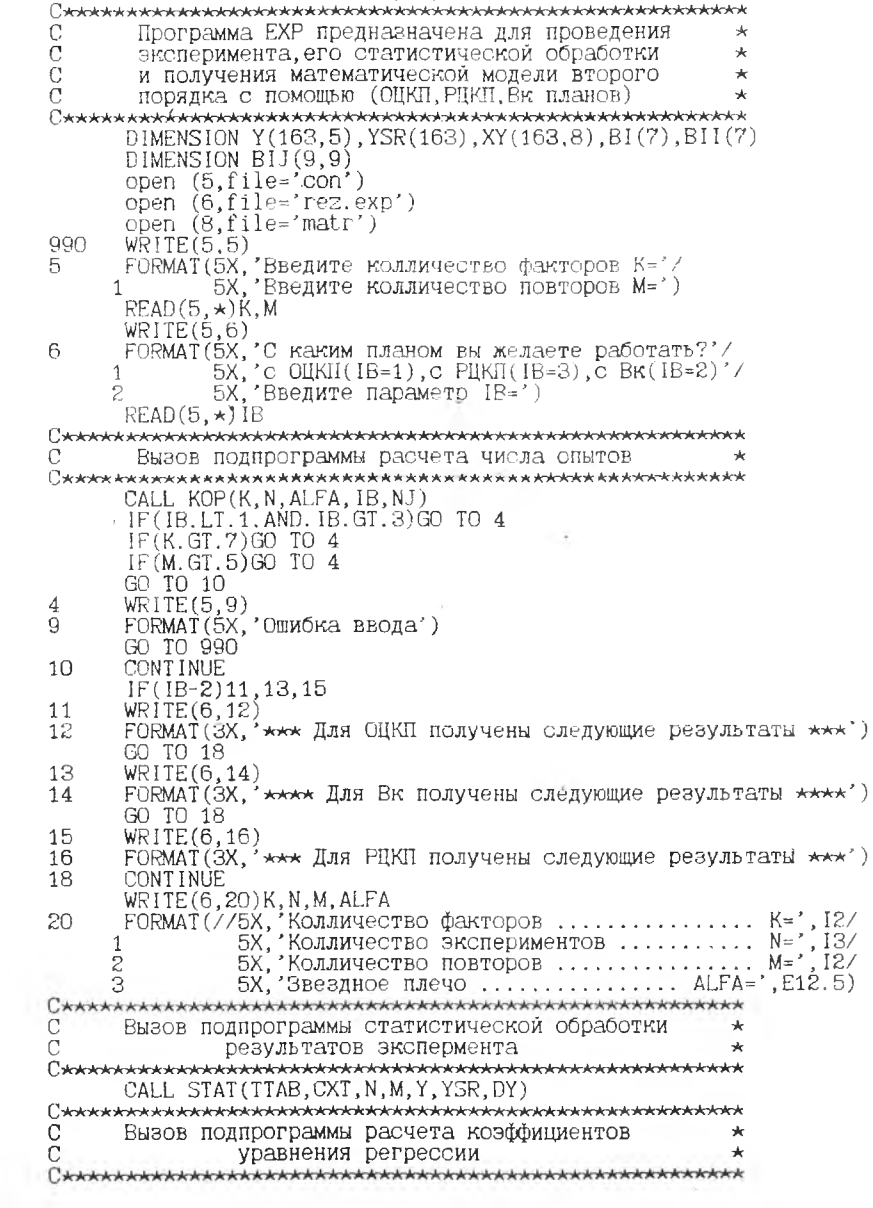

## Продолжение

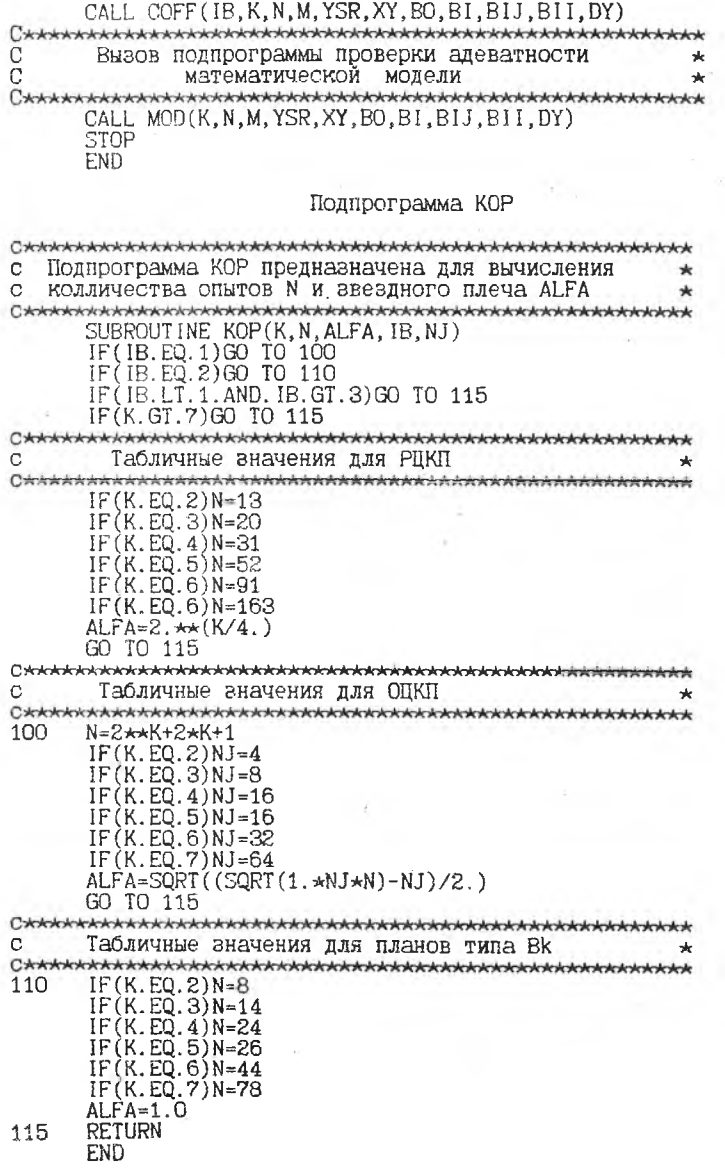

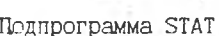

 $\frac{1}{2}$ 

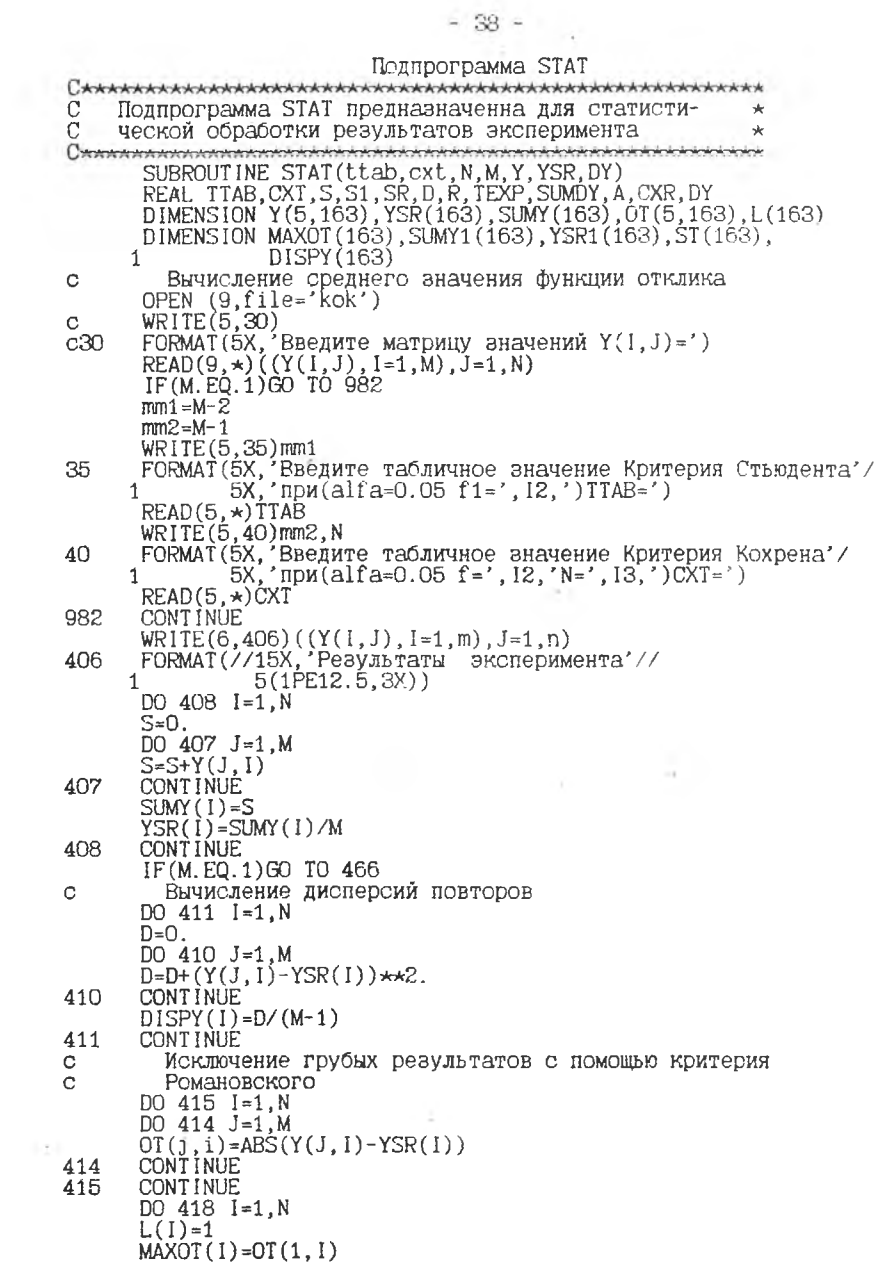

Прололжение »

DO 416 J=2.M  $IF$ (MAXOT(I).GT.OT(J,I))GO TO 416  $MAXOT(I) = OT(J, I)$  $L(I)=J$ 416 CONTINUE 418 CONT INUE  $DO 422 I = 1.N$  $S1 = 0.$ DO 420 J=1, M<br>IF(J.EQ.L(I))GO TO 420  $S1 = S1 + Y(J, I)$ 420 **CONTINUE**  $SUMY1(I)=S1$ YSR1(I)=SUMY1(I)/(M-1) CONT INLE 422  $D0$  426  $1=1. N$  $S$ R= $O$ . DO 424 J=1, M  $IF(L(I).EQ.J)GO TO 424$  $R = (\overline{Y}(\overline{J},\overline{I}) - \overline{Y}S\overline{R}\overline{1}(\overline{I}) \rightarrow \overline{R}\overline{2}).$ <br>SR=SR+R 424 **CONTINUE**  $ST(1)=SQRT(SR/(M-2))$ 426 **CONTINUE** WRITE(6,427) 427 8 WRITE (6.428) , ...<br>ГОRМАТ(/БХ, номер',4Х, номер',4Х, Значение функции'/<br>, БХ, опыта',4Х, дубля',8Х, отклика') 428 8 5X, DO 432 1=1, N DO 430 J=1, M<br>IF(J. NE. L(I))GO TO 430 TEXP=ABS((Y(J,I)-YSRI(I))/ST(I))<br>IF(TEXP.LT.TTAB)GO TO 432 WRITE (6, 429) I, J, Y (j, i)<br>FORMAT (6X, 13, 6X, 12, 9X, E12. 5)<br>YSR(1)=YSR1(1) 429  $DISPY(I)=ST(I)*ST(I)$ Y(J,I)=0.<br>GO TO 432 430 **CONTINUE** 432 CONT INUE WRITE(6,434)  $\begin{array}{ll} \texttt{WRME}(0,434) \ \texttt{FORMAT}(\mathcal{N}158, \texttt{'}\texttt{CTrATMCTM4CCKA3} \texttt{OGDAD} \texttt{CDFMAT}( \mathcal{N}248, \texttt{'}\texttt{RCTC} \texttt{CDFMAT}( \mathcal{N}248, \texttt{'}\texttt{RCTC} \texttt{CDFM} \texttt{CDF} \texttt{CDF} \texttt{CDF} \texttt{CDF} \texttt{CDF} \texttt{CDF} \texttt{CDF} \texttt{CDF} \texttt{CDF} \texttt{CDF} \texttt{CDF} \text$ 434 & 8 8 DO 438 I=1.N WRITE(6,435) I, YSR(I), DISPY(I)<br>FORMAT(6X, I3, 7X, E12.5, 4X, E12.5) 435 **CONTINUE** 438 Проверка одновначности дисперсий с помощью Ċ Критерия Кохрена C  $S=0$ .

Продолжение

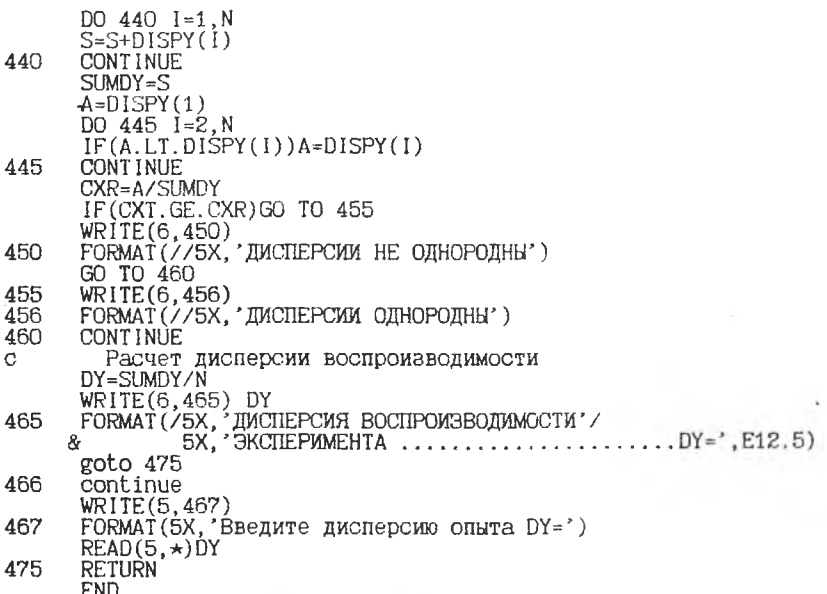

Подпрограмма СОГР

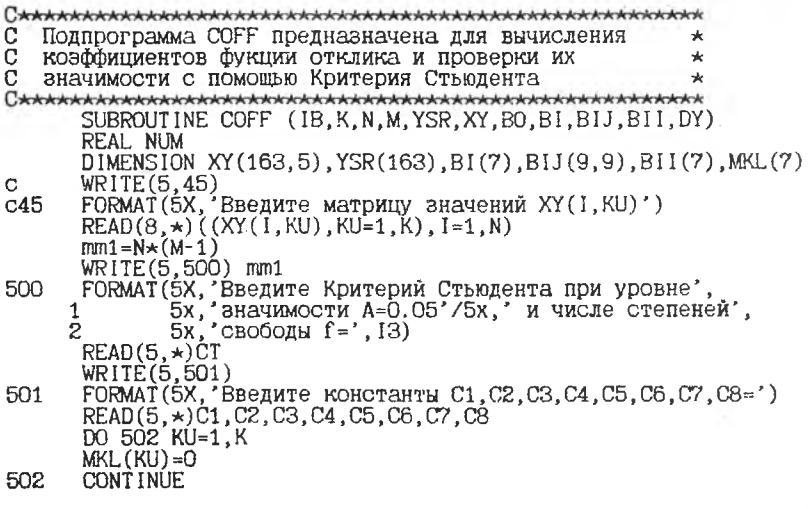

Продолжение

 $\sim 100$   $\mu$ 

ţ

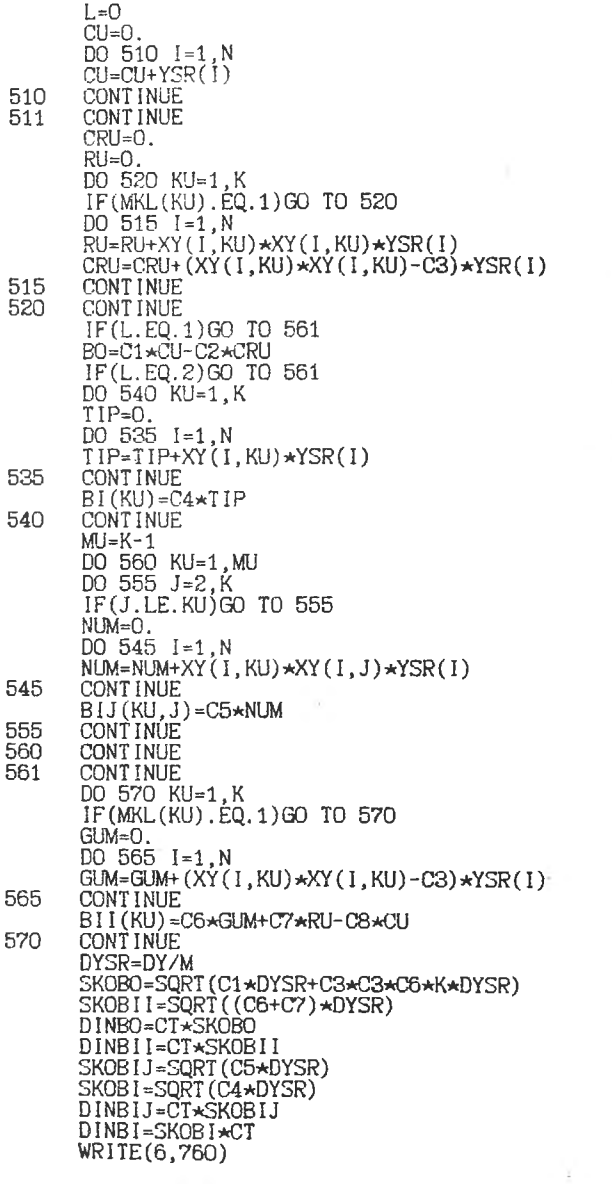

 $\overline{\mathcal{Z}}$ 

 $\mathcal{K}_{\mathcal{M}}$  , and

- 41 -

 $\sim$  10  $\sim$ 

## $-42-$

 $\overline{\phantom{a}}$ 

## Продолжение

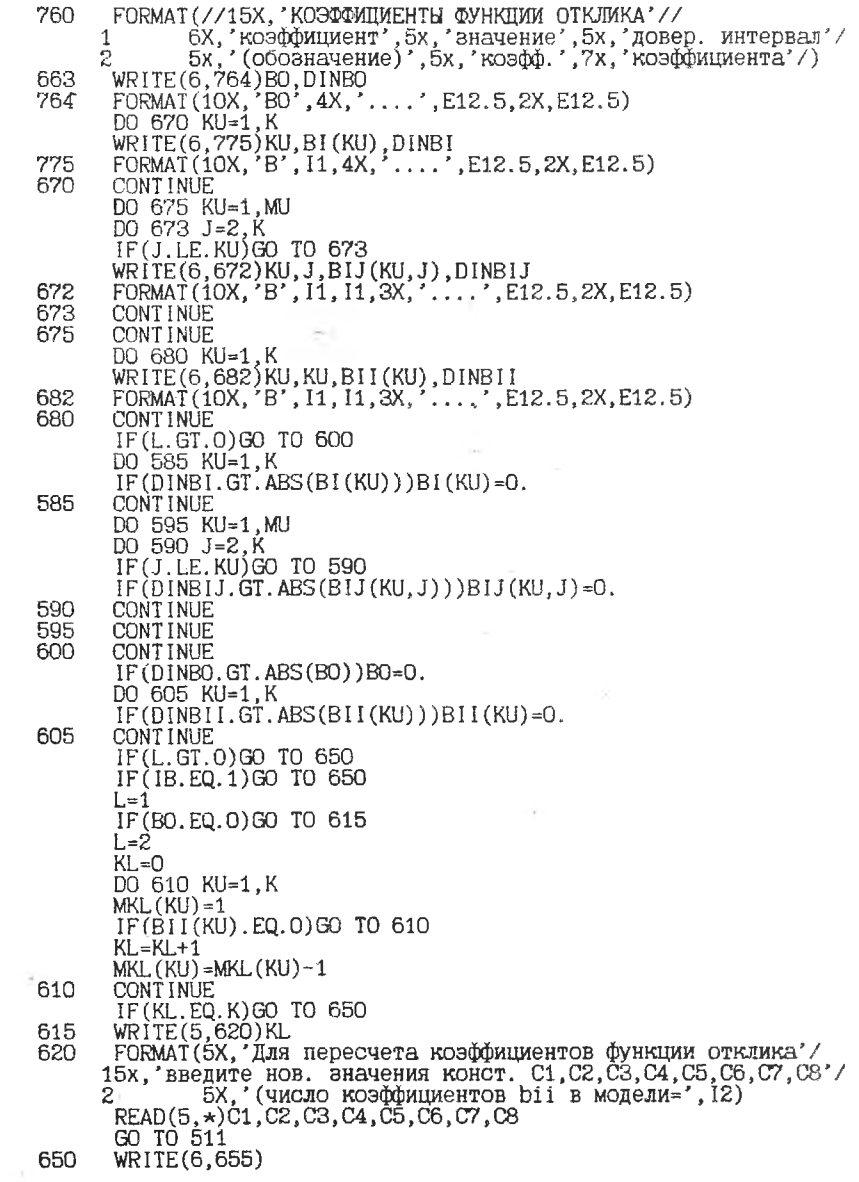

## Продолжение

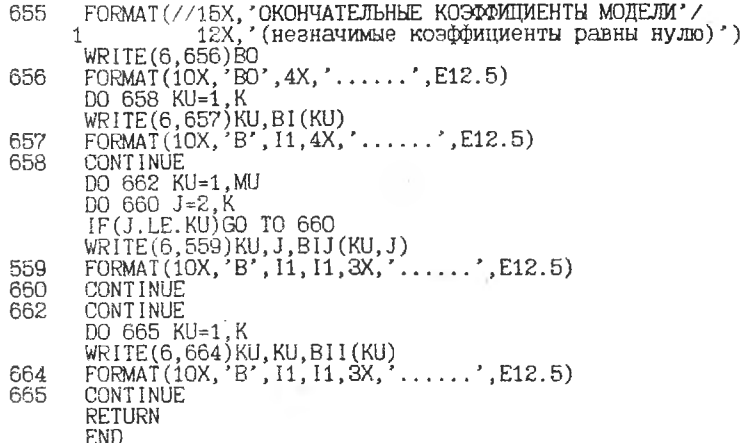

Подпрограмма МОД

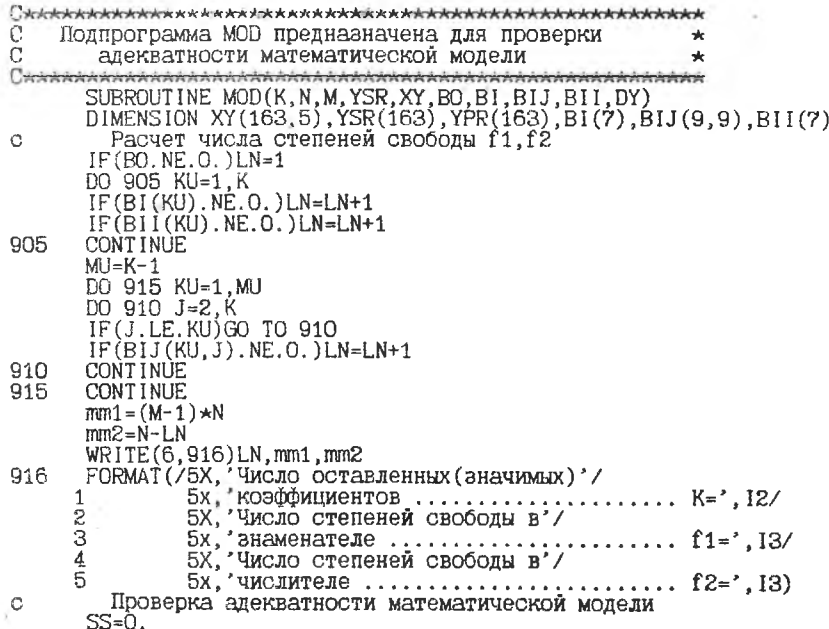

Продолжение

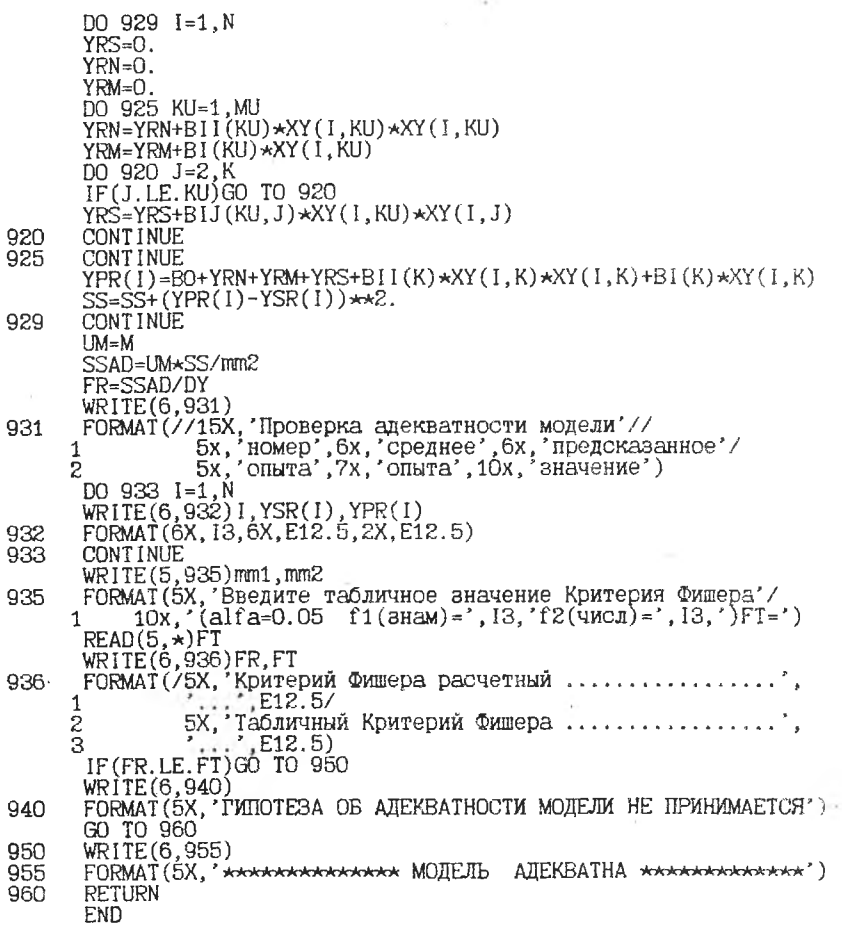

\*\*\*\* Для Вк получены следующие результаты \*\*\*\*

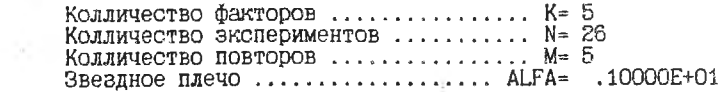

 $\longrightarrow$ 

#### Значения забракованных опытов (исключены из расчетов)

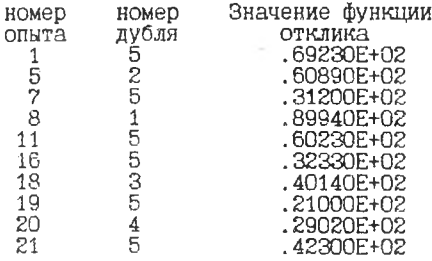

# Статистическая обработка результатов эксперимента

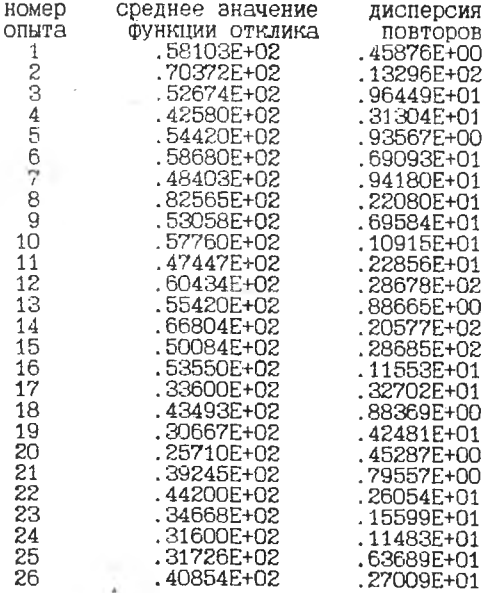

#### ДИСПЕРСИИ НЕ ОДНОРОДНЫ

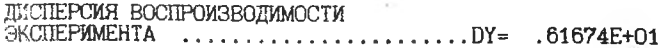

#### КОЭФФИЦИЕНТЫ ФУНКЦИИ ОТКЛИКА

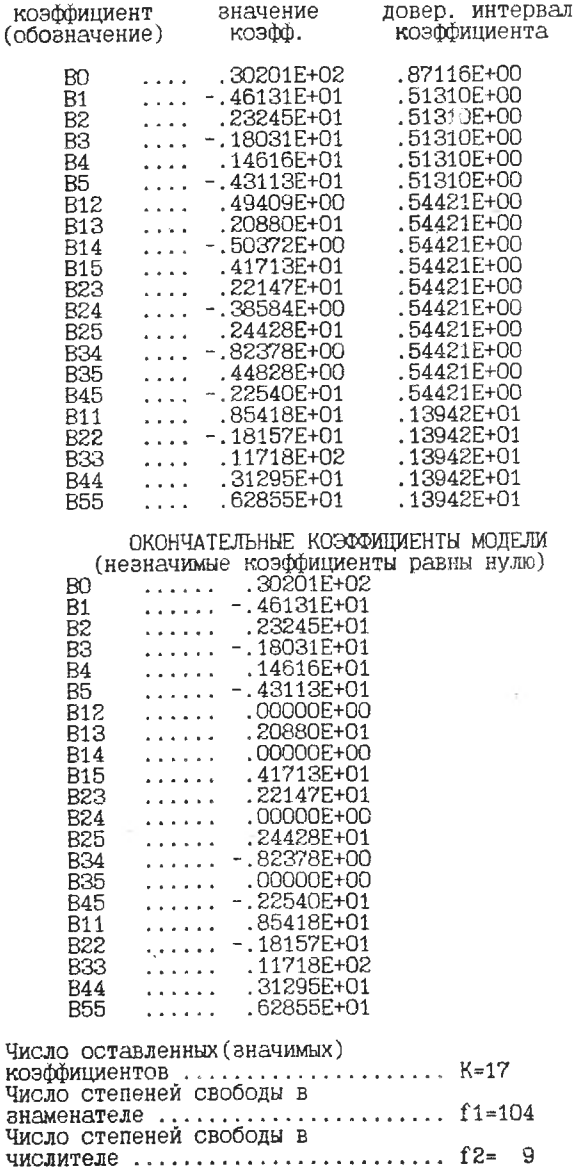

#### Проверка адекватности модели

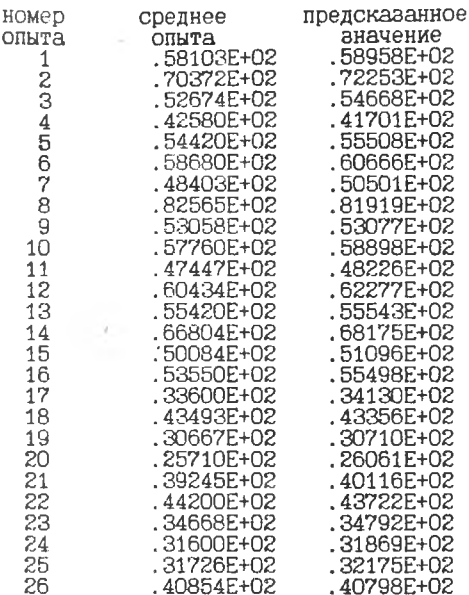

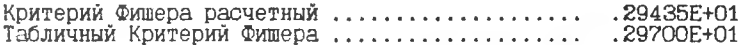

\*\*\*\*\*\*\*\*\*\*\*\*\*\* MOДЕЛЬ AДEKBATHA \*\*\*\*\*\*\*\*\*\*\*\*\*\*

 $\overline{\phantom{a}}$ 

## СОДЕРЖАНИЕ

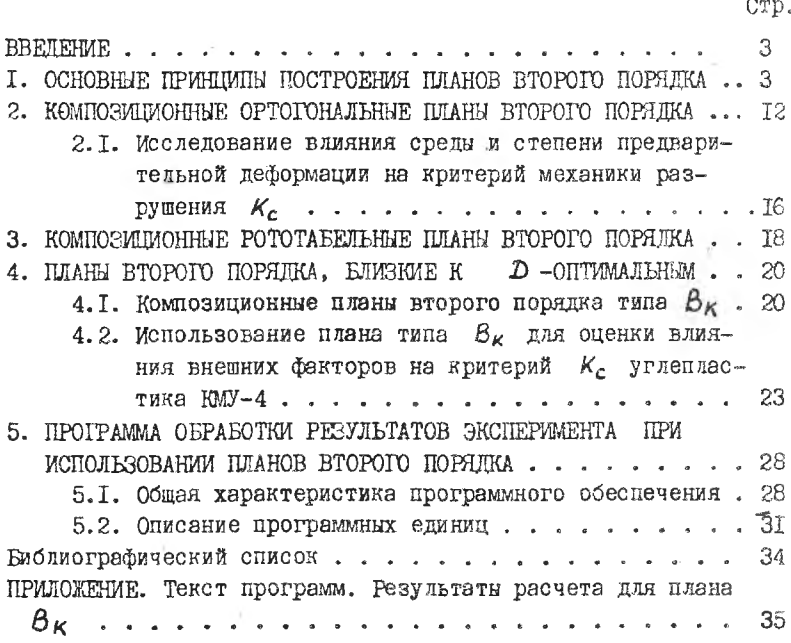

#### Лавров Борис Александрович

ПЛАНИРОВАНИЕ ЭКСПЕРИМЕНТА ПРИ ИСПОЛЬЗОВАНИИ МОДЕЛЕЙ ВТОРОГО ПОРЯДКА

' Редактор Л.М.Карпова

Подписано в печать-9.03.95. Формат  $60x84$  I/I6. Бумага офсетная. Оперативная печать. Усл. печ. л. 2, 79. - Усл. кр. -отт. 2.9. Уч.-изд.л. 3.0. Тираж 200 экз. Арт.С 5/95. Заказ /3&

Самарский государственный аэрокосмический университет . им. акад. С.П.Королева, 443086 Самаре, Московское шоссе, 34.

Издательство Самарского аэрокосмического ,университета.443Э01, г.Самара, ул. Ульяновская,